How to add a sensor / actuator to neOCampus ?

# **neOCampus IoT API for end-devices**

*End-devices API and MQTT rules Dr Thiebolt François*, thiebolt@irit.fr

Modifications table

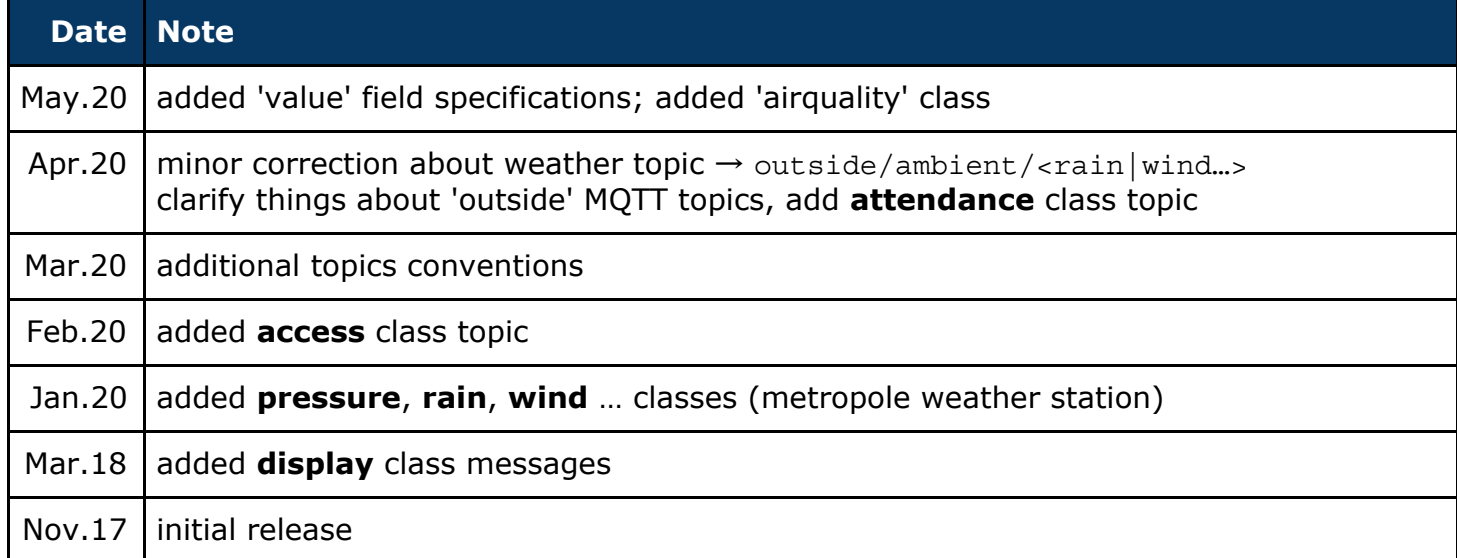

#### <span id="page-0-0"></span>**Abstract**

This guide explains how to authenticate against the neOCampus IoT chain and then how to publish / subscribe data through the neOCampus **MQTT broker** and its associated device management application named **sensOCampus**.

# Table of contents

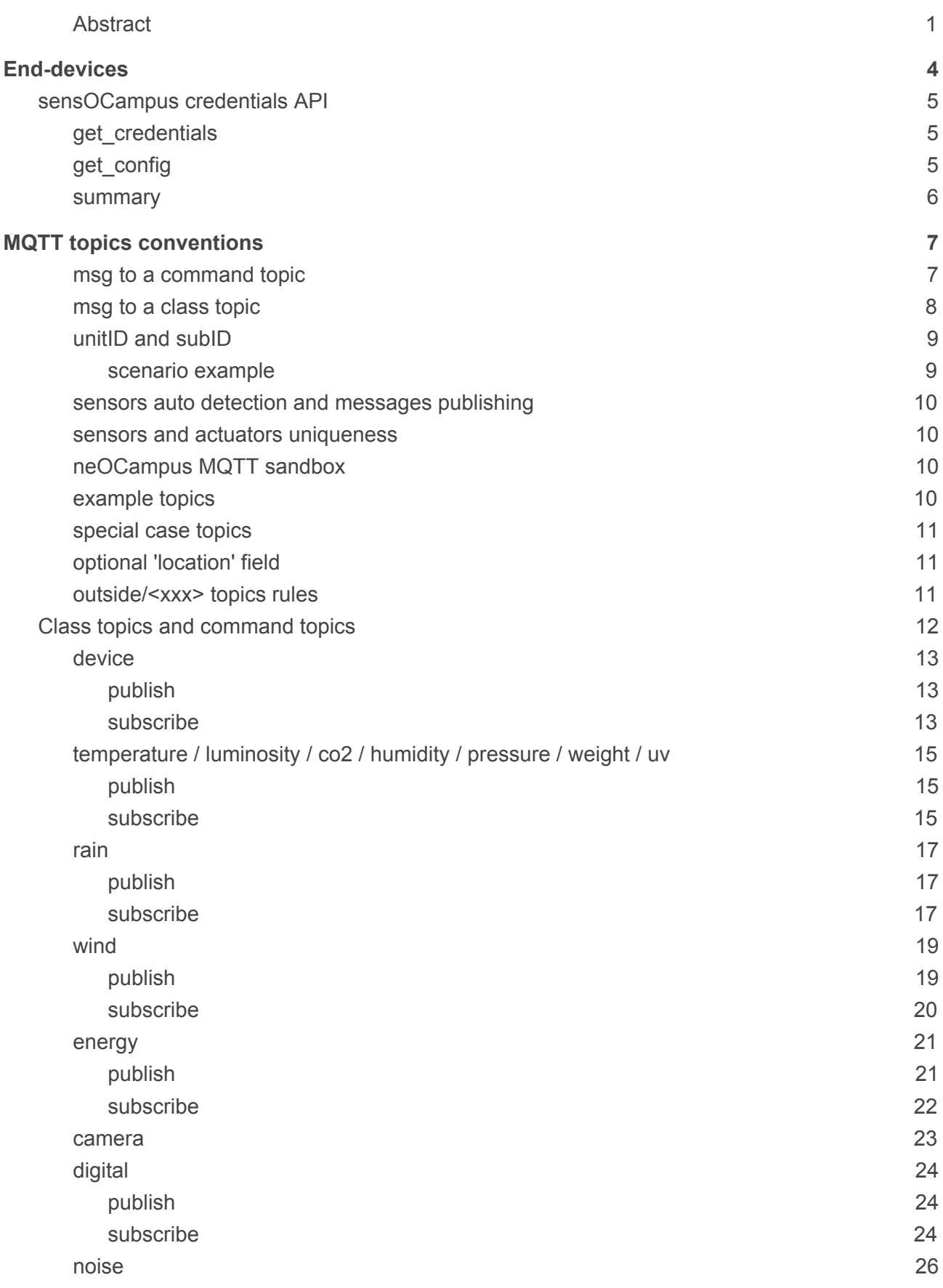

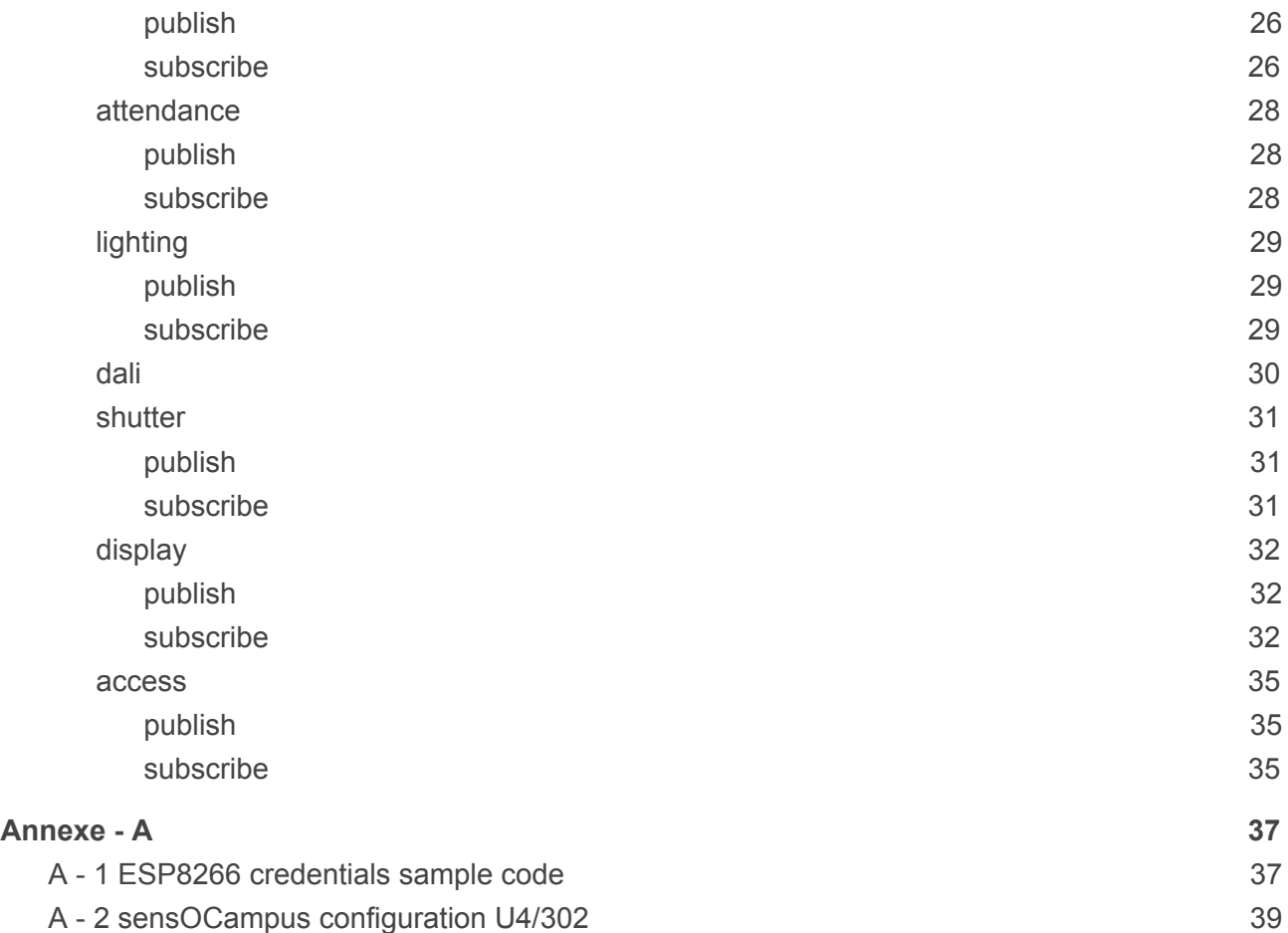

# <span id="page-3-0"></span>**End-devices**

What we call a **device (or end-device)** is a piece of **hardware connected to a network**. Such a device may encompass one to several sensors / actuators. It is devices' firmware responsibility to publish sensors values to the proper topic and to subscribe to relevant topics.

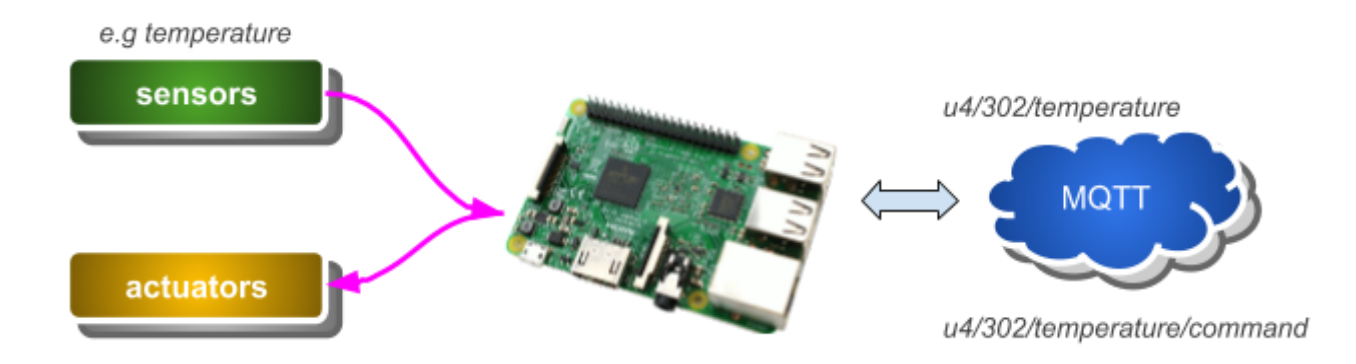

In the upper example, the device is a Raspberry Pi that could be connected to either a wired / wireless network. Each kind of sensor / actuators map to a topic class. However, to be able to publish / subscribe to the MQTT broker, the device's client needs credentials. To obtain these credentials, you first need to:

- 1. declare device's MAC address to the ne**OC**ampus technical staff,
- 2. interact with the sens**OC**ampus application that will give you your credentials.

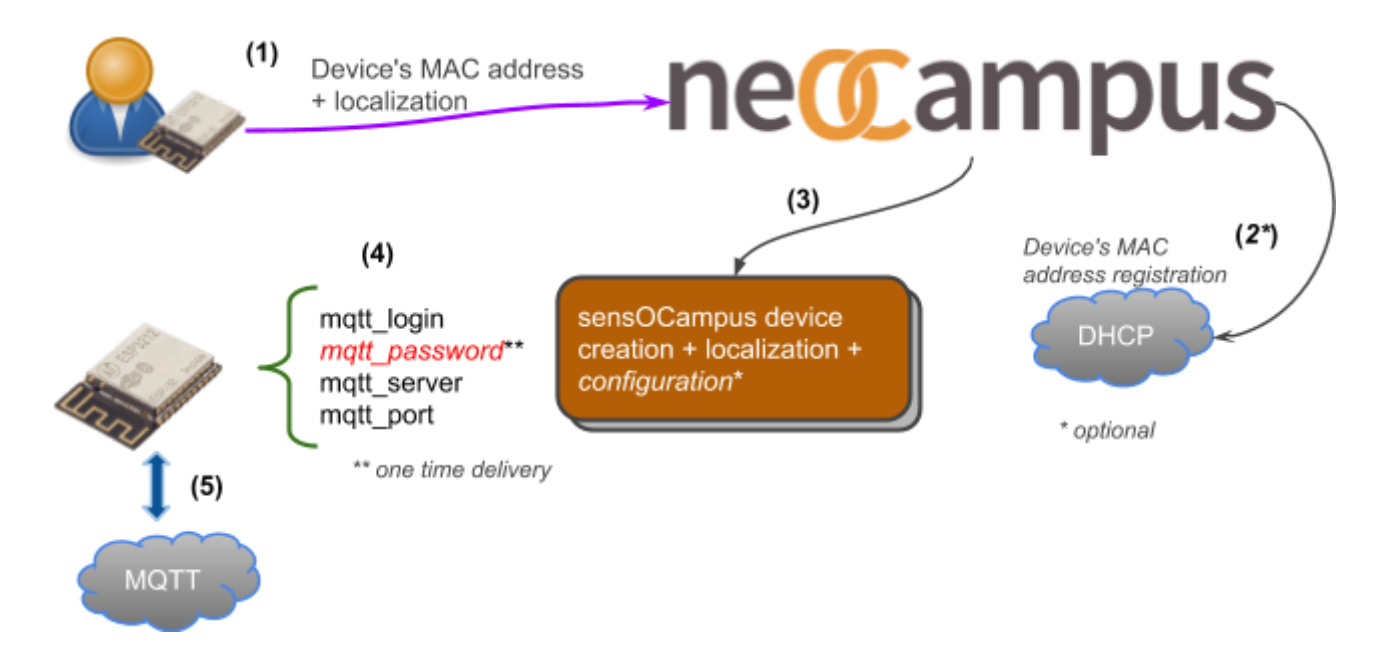

sens**OC**ampus is the main end-devices management application developed for neOCampus. It takes care of managing the device's own specific setup (MAC, configuration, status, topics etc).

### <span id="page-4-0"></span>**sensOCampus credentials API**

We below describe the various involved steps that end-devices need to undertake with the sens**OC**ampus application to retrieve their credentials.

- 1. get credentials  $\rightarrow$  will give your device its mqtt related credentials,
- 2. get config  $\rightarrow$  your device will be given a **MQTT** base topic along with optional configuration registered for each peculiar device at the sens**OC**ampus level.

#### <span id="page-4-1"></span>**get\_credentials**

https://sensocampus.univ-tlse3.fr/device/credentials?mac=<*device\_mac\_addr*>

… response will be in JSON format

```
{
  "login" : "<mqtt_login>",
  "password" : "<mqtt_password>",
  "server" : "neocampus.univ-tlse3.fr",
  "port" : 1883
}
```
Please pay attention to the facts that:

- **password** field is a one-time delivery parameter → if you lose it, you need to apply for new credentials at the ne**OC**ampus technical staff,
- "**server**" and "**port**" fields are **optionals** → you ought to have these default values in your code if sens**OC**ampus does not deliver them to your device.

It's the device's own responsibility to save these credentials in some non volatile hardware. If you apply for a credentials renewal operation, both login and password will change.

#### <span id="page-4-2"></span>**get\_config**

*prepare HTTPS request with previously delivered credentials (https\_auth) …*

*get* https://sensocampus.univ-tlse3.fr/device/config

… response will be in JSON format

```
{
   'zones': [],
   'topics': ['bu/hall']
}
```
In this simple example, we have no specific configuration (empty zones) and we must take into account the **topics field as BASE\_TOPIC.**

*Note: in case 'topics' contains multiple fields, just select the first one*

#### <span id="page-5-0"></span>**summary**

You now have the following:

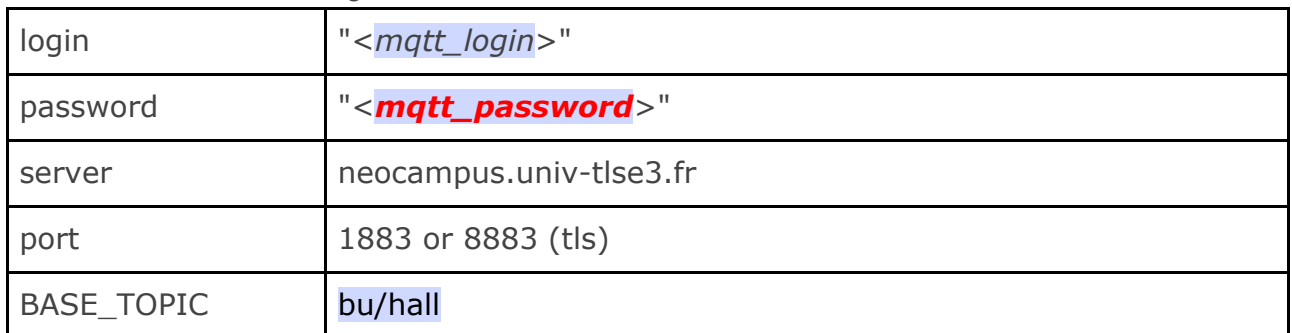

Later, this BASE\_TOPIC means that you've been granted the following topics rules:

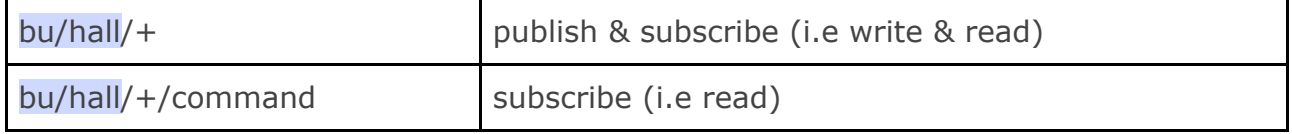

In the next section, we'll start to talk about the MQTT conventions that apply to ne**OC**ampus.

# <span id="page-6-0"></span>**MQTT topics conventions**

The following describes various rules about topics conventions that apply to the ne**OC**ampus IoT.

- Each **end-device** get specified a **BASE\_TOPIC** through its get\_config procedure,
- A **BASE\_TOPIC** is named accordingly to <building>/<room>, eg. **u4/302**
- Each sensor / actuator belongs to a **class** (e.g temperature, co2, shutter …) that is **appended** to the device's **BASE\_TOPIC** (e.g bu/hall/temperature), named a **class topic**,
- Each sensor / actuator subscribe to a **command topic** with a **command** token appended to the class topic (e.g bu/hall/temperature/command)
- The **end-device** itself publish to a **class topic** (e.g bu/hall/device) and subscribe to a **command topic** (e.g bu/hall/device/command)
- Each **end-device** is identified by its **MAC\_ADDRESS**,
- A **sensor** is either identified by an ID specified at sensOCampus server or automatically discovered at startup (e.g i2c scan). Sensors automatically discovered have an ID prefixed with auto (e.g 'auto C32F' with last 2 digits being end of device's MAC\_ADDR),
- An **actuator** is identified by an ID specified at sensOCampus server (e.g u4/302/shutter with 3 shutters identified as "front", "center" and "back"),
- topics prefixed with  $'$  are of specific use (e.g  $lorct$ ) or  $w$ eather/… ),
- For outside end-devices located **within** the campus (e.g toulouse metropole weather station), **BASE\_TOPIC** is outside/<class> (e.g outside/ambient/wind or outside/access ---access control gates of our university),
- For abroad end-devices (i.e not located within the campus) **BASE\_TOPIC** is abroad/<location> e.g abroad/carcassonne/<building>/<room>/<kind>
- JSON frames' keys are mostly lower case;)

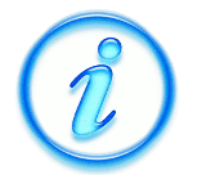

- Hence, for each device, each sensor and each actuator, there's:
	- a **class topic** to publish to  $\rightarrow$  BASE\_TOPIC / CLASS
	- a **command topic** to subscribe to → BASE\_TOPIC / CLASS / **command**

#### <span id="page-6-1"></span>**msg to a command topic**

Whenever a message is sent to a **command topic** (e.g bu/hall/shutter/command), the JSON frame **OUGHT** to contain a **'dest'** field.

- 'dest' : "**all**" → message is for all of those that subscribed to this command topic,
- 'dest' : "<*ID*>" → message is only for those whose ID matches

Example, if you wish to send an order to a specific **device**, 'dest' will contain its **MAC\_ADDRESS**. If you wish to send an order to a shutter, 'dest' will contain its ID specified at the sens**OC**ampus interface ("front" for example).

✔ Sending order to a shutter (with proper mqtt login / passwd)

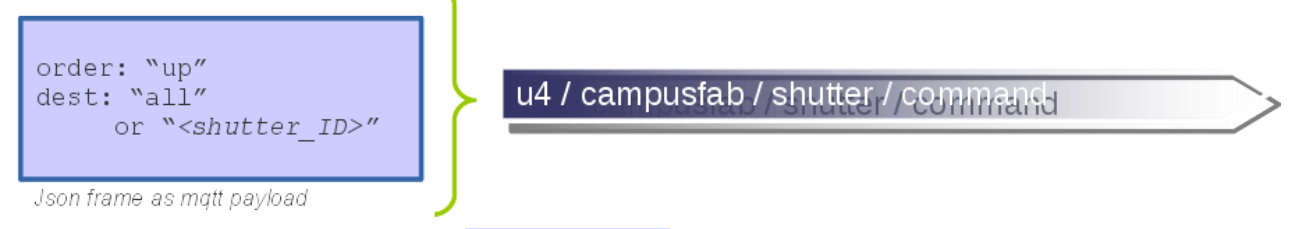

In example above, all shutters from u4 / campusfab will receive the "**up**" order thus opening all of them.

#### <span id="page-7-0"></span>**msg to a class topic**

Whenever a device, a sensor or an actuator send a message to a **class topic** (e.g bu/hall/noise or u4/cfab/device), associated JSON frame **OUGHT** to contains a '**unitID**' field whose value reflect the sender's identity:

● 'unitID' : "<*ID*>"

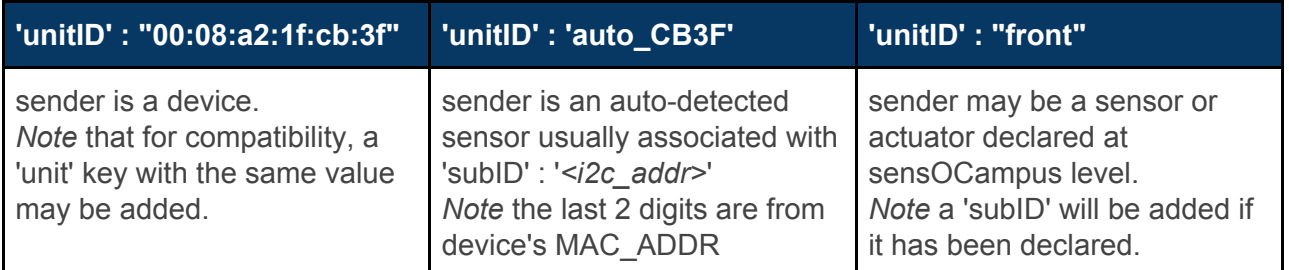

```
order: "idle"
unitID: "<shutter ID>"
status: "open"
Json frame as mqtt payload
```
u4 / campusfab / shutter

In the example above, a shutter identified by its 'unitID' sent back its status through the class topic.

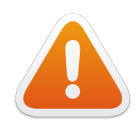

**REMEMBER:** when declaring several devices in the same room (e.g u4/campusfab), it is the users' responsibility to manage identity uniqueness of sensors or actuators declared at the sens**OC**ampus level.

#### <span id="page-8-0"></span>**unitID and subID**

Whenever a sensor is **automatically** detected at startup (e.g i2c scan), it gets automatically attributed a 'unitID' (identity) and a 'subID' (informative only field ---e.g i2c addr)

#### Example:

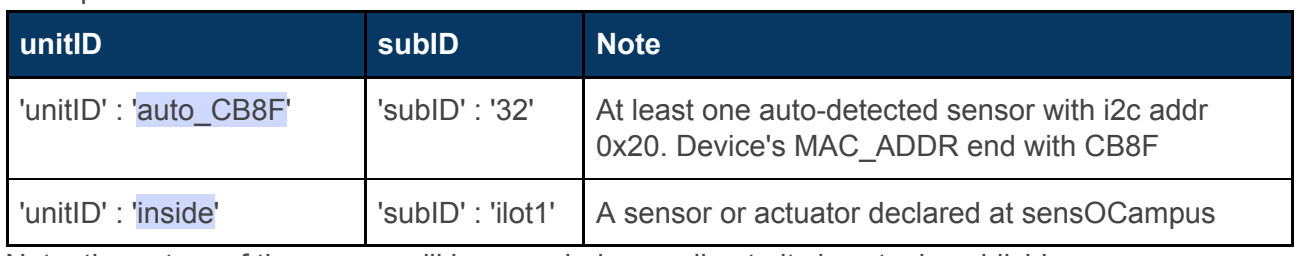

Note: the nature of the sensor will be revealed according to it class topic publishing

#### <span id="page-8-1"></span>*scenario example*

Considering the following device featuring 3 x i2c sensors.

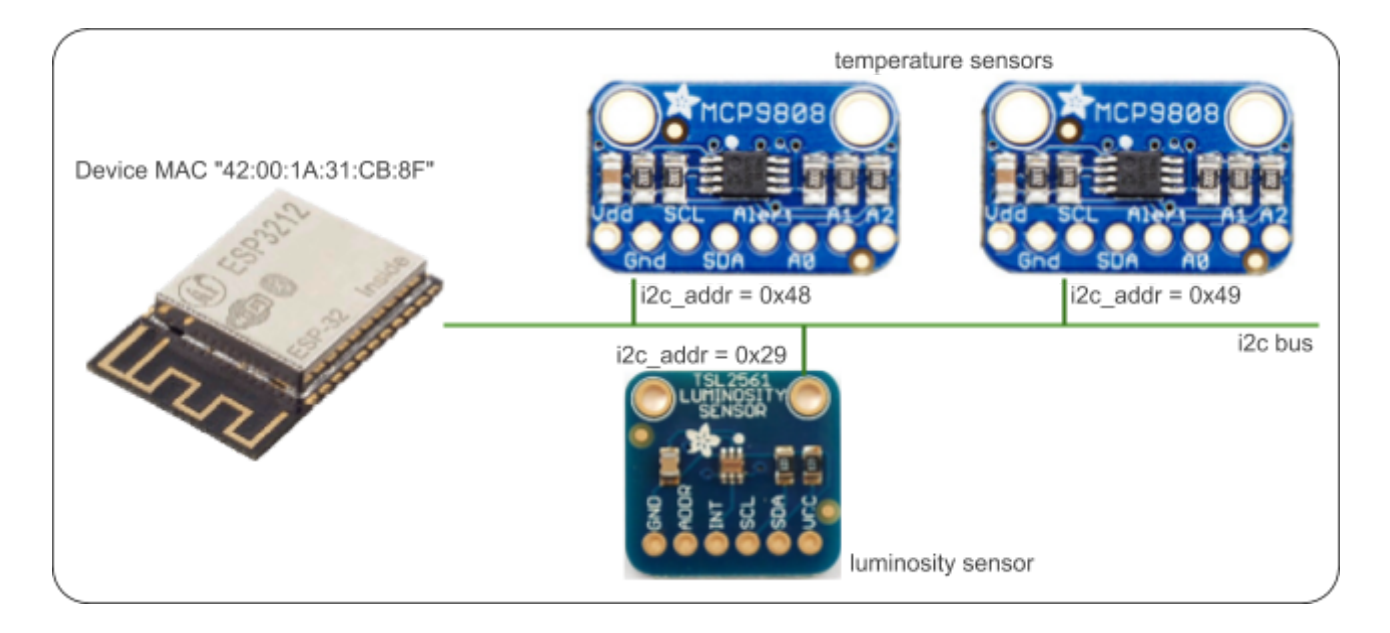

#### This will result in the following identity of sensors:

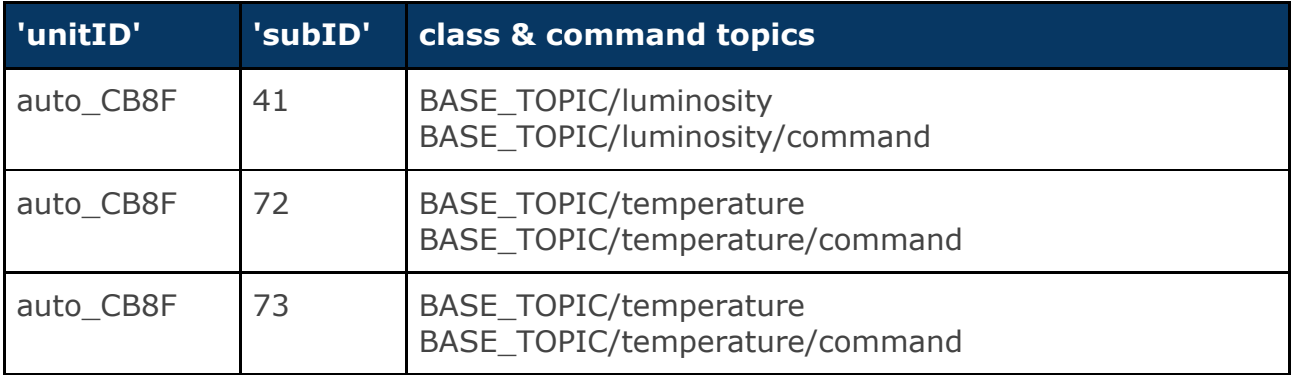

#### <span id="page-9-0"></span>**sensors auto detection and messages publishing**

Each sensor value is sent as a separate message. It means for example that if you feature 8 temperature sensors on the same device, you'll have 8 different messages when it comes to pushing the data.

#### <span id="page-9-1"></span>**sensors and actuators uniqueness**

It is the IoT manager's responsibility to ensure unitID uniqueness at the room-level. Of course, if you add to the same room two devices whose MAC\_ADDR last 2 digits are the same … use another device ;)

#### <span id="page-9-2"></span>**neOCampus MQTT sandbox**

To ease testing of your sensor / actuator, you may give a try to the ne**OC**ampus MQTT sandbox:

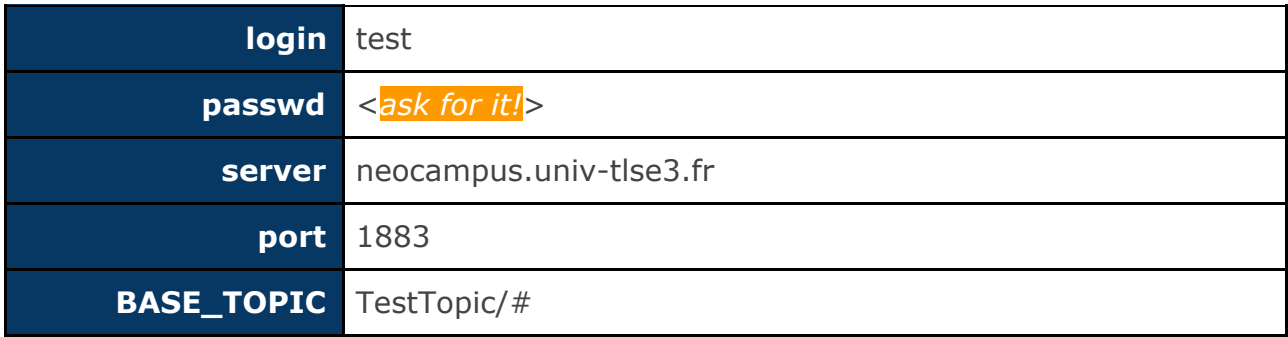

Hence, you won't need the sens**OC**ampus credentials and you are free to create / read / write in any topic you want considering it is BASE\_TOPIC biased.

#### <span id="page-9-3"></span>**example topics**

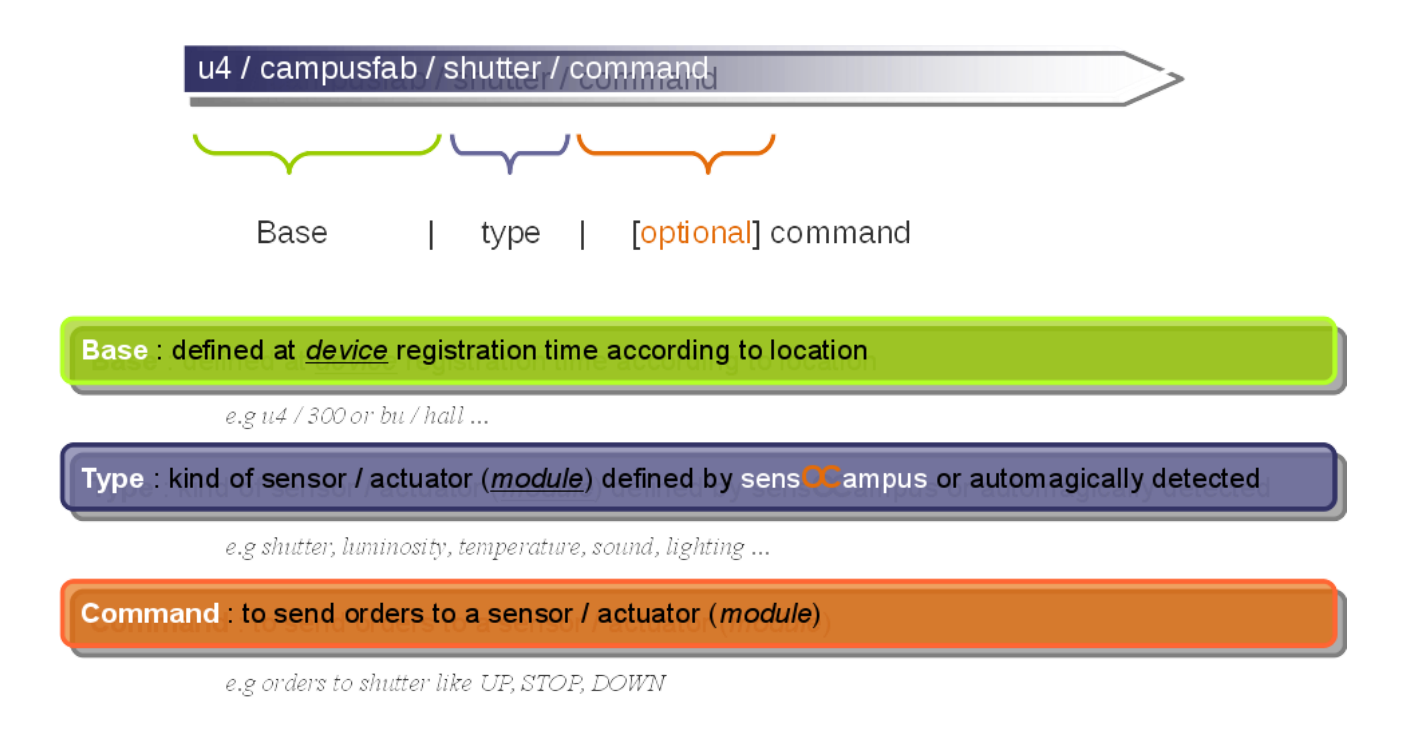

#### <span id="page-10-0"></span>**special case topics**

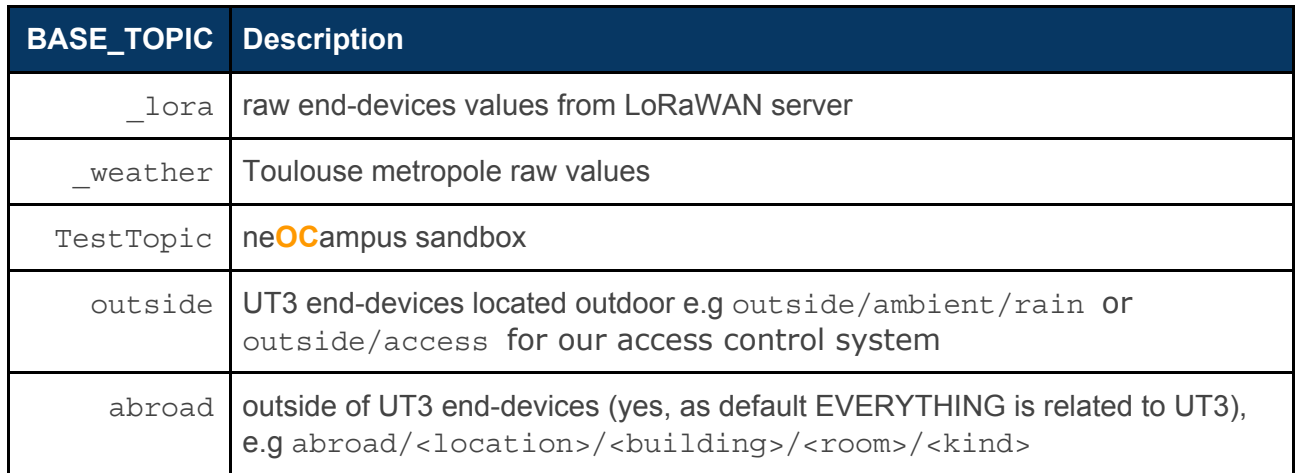

#### <span id="page-10-1"></span>**optional 'location' field**

Whenever a MQTT message is received without a 'location' key in payload nor its topic beginning with 'abroad', it will get considered as an UT3 end-device.

#### <span id="page-10-2"></span>**outside/<xxx> topics rules**

When it's about out-of-building sensors, we consider them as 'outside'. We present below the various MQTT topics you may encounter :

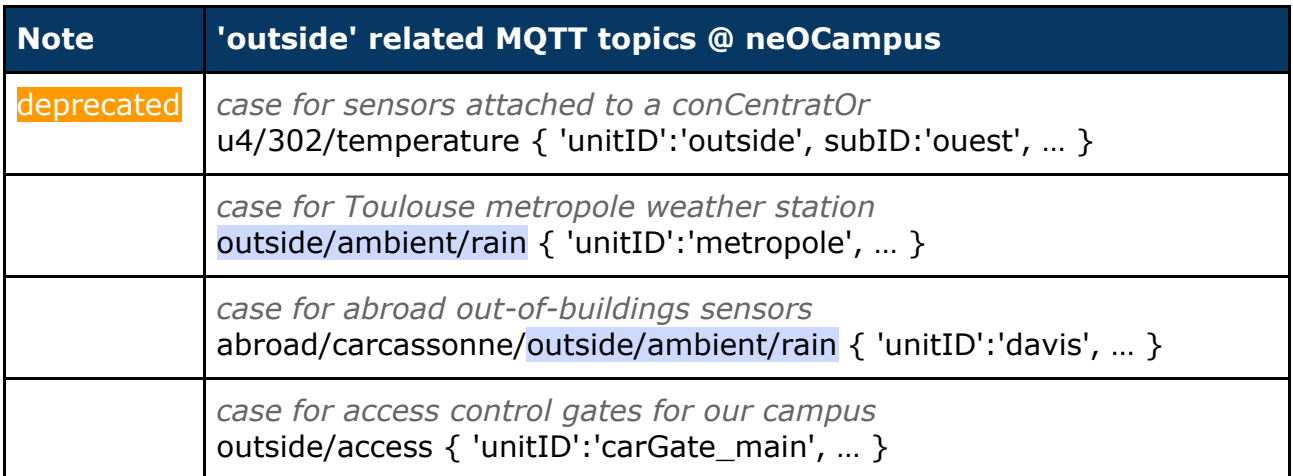

Whenever an equipment is located out-of a building (e.g beehives) we'll try to consider them as being part of a virtual building. For example, let's consider our Apiary: all beehives are part of the Apiary, even wherever those beehives are spread all over the campus.

e.g outside/apiary/beehive1/temperature building=apiary,room=beehive1,kind=temperature

# <span id="page-11-0"></span>**Class topics and command topics**

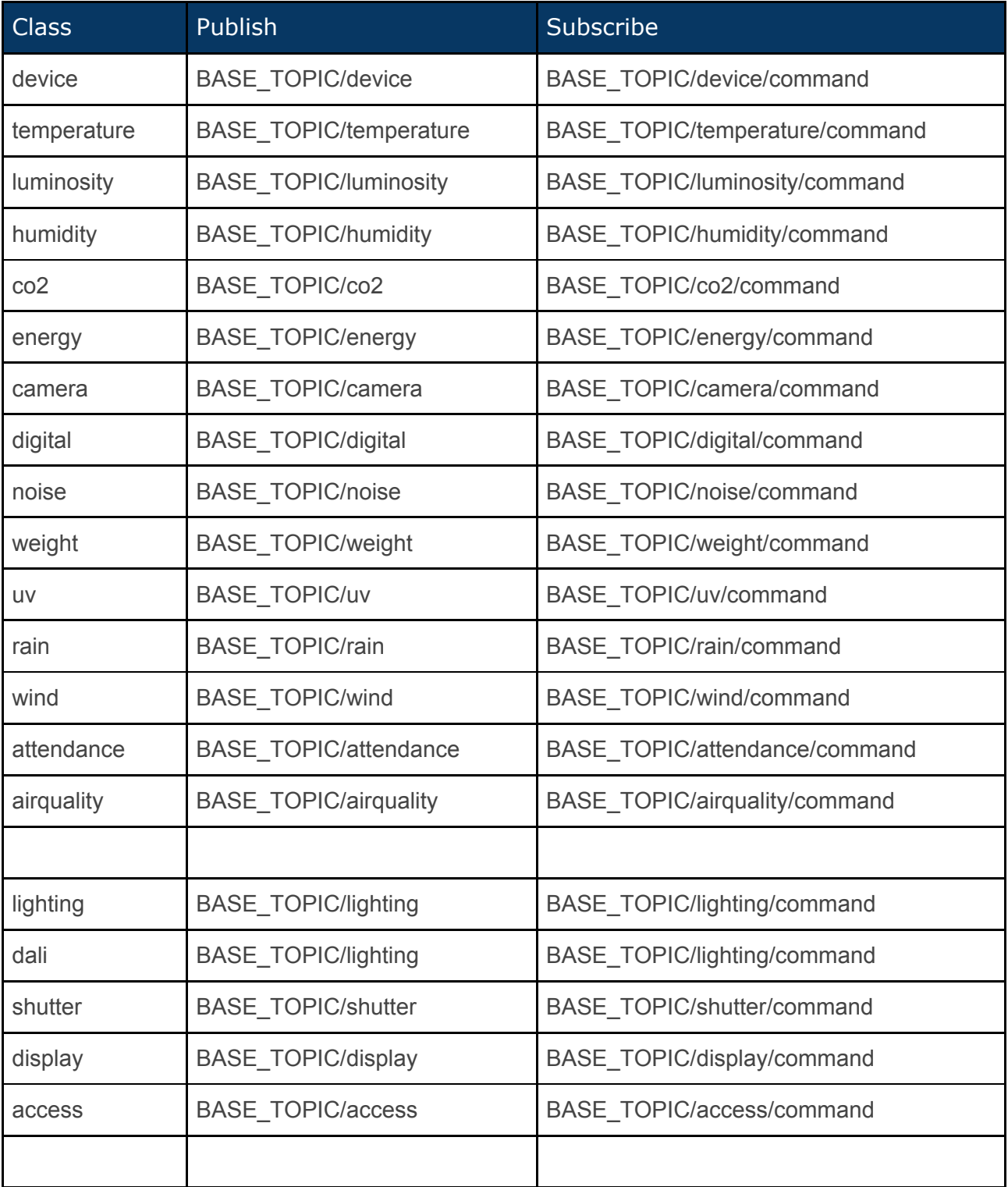

Below is a description of the currently existing classes:

*e.g temperature sensor PUBLISH its value in BASE\_TOPIC/temperature*

*… and it also SUBSCRIBE to BASE\_TOPIC/temperature/command to receive orders (e.g frequency acquisition change)*

#### <span id="page-13-0"></span>**device**

Basis of all sensors / actuators, end-devices are connected to a network and are identified via their MAC address.

Each device ought to be able to:

- 'publish' some information (e.g status)
- 'subscribe' to a command topic

#### <span id="page-13-1"></span>*publish*

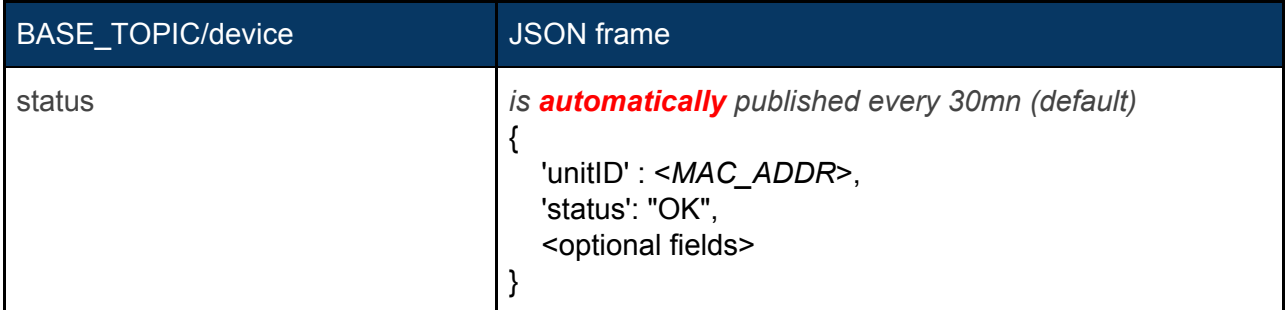

*Note: there's no 'values' because a device is not supposed to deliver such items.*

#### The **'status'** key:

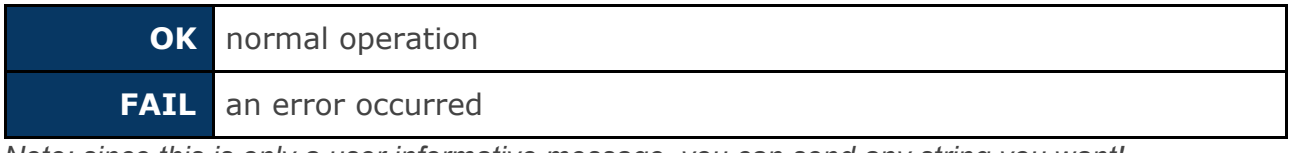

*Note: since this is only a user informative message, you can send any string you want!*

#### <span id="page-13-2"></span>*subscribe*

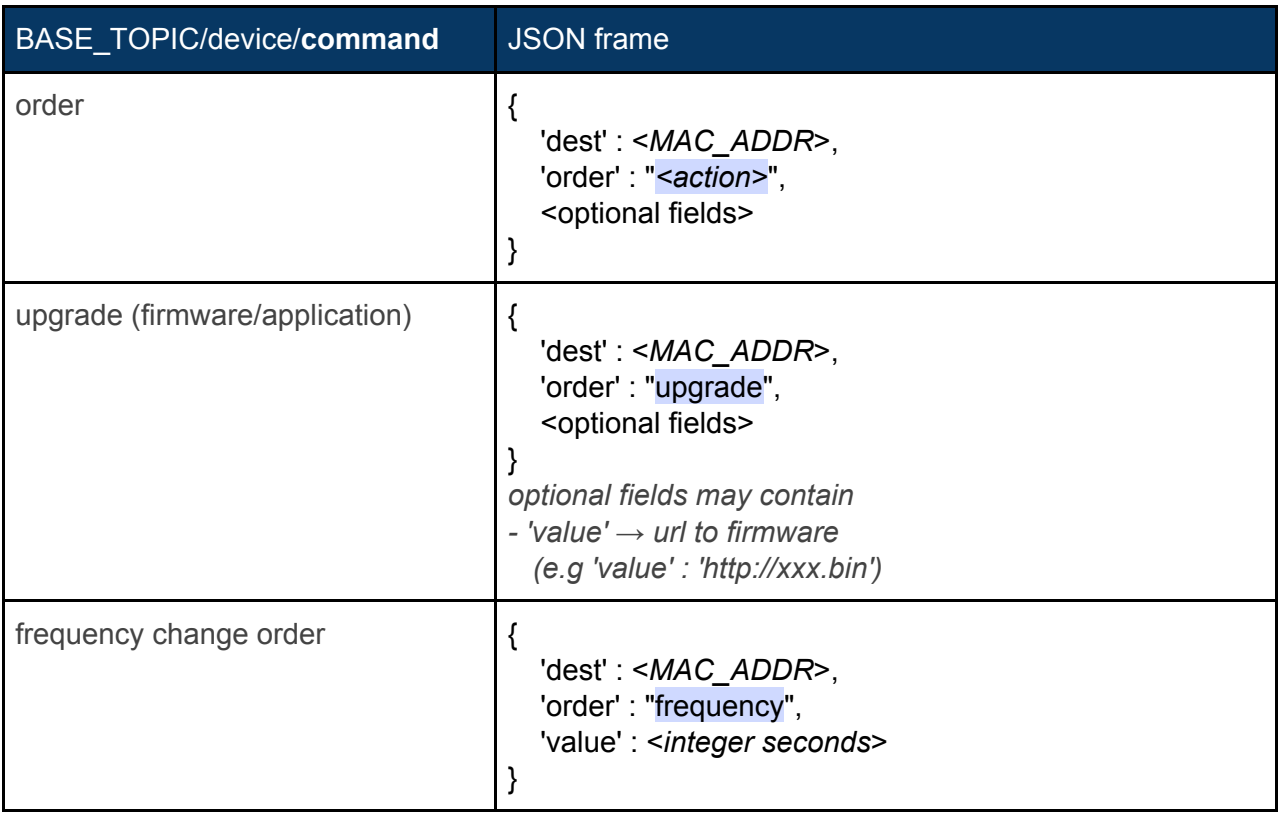

*Note: 'frequency' is about 'status' delivery, not 'values' (whose message does not exists).*

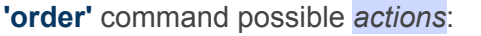

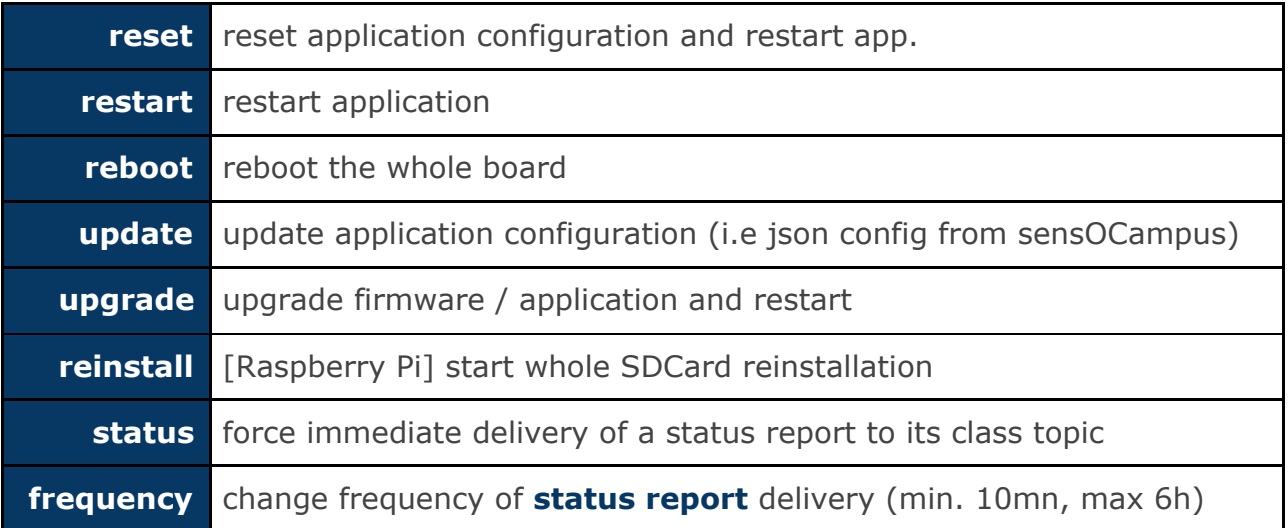

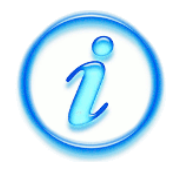

Note that status report is automatically published for each device while it is only published on explicit request for the sensors and actuators.

#### <span id="page-15-0"></span>**temperature / luminosity / co2 / humidity / pressure / weight / uv**

These classes of sensors send back ambient parameters. They are able to change their acquisition frequency and they transmit both 'value' of the sensor along with its physical unit (e.g 'value\_units' : **'celsius'** or **'%r.H.'** or … )

We describe below the various types of the 'value' field:

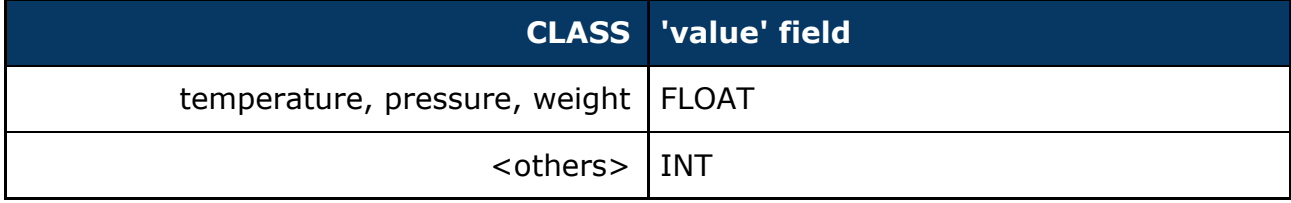

#### <span id="page-15-1"></span>*publish*

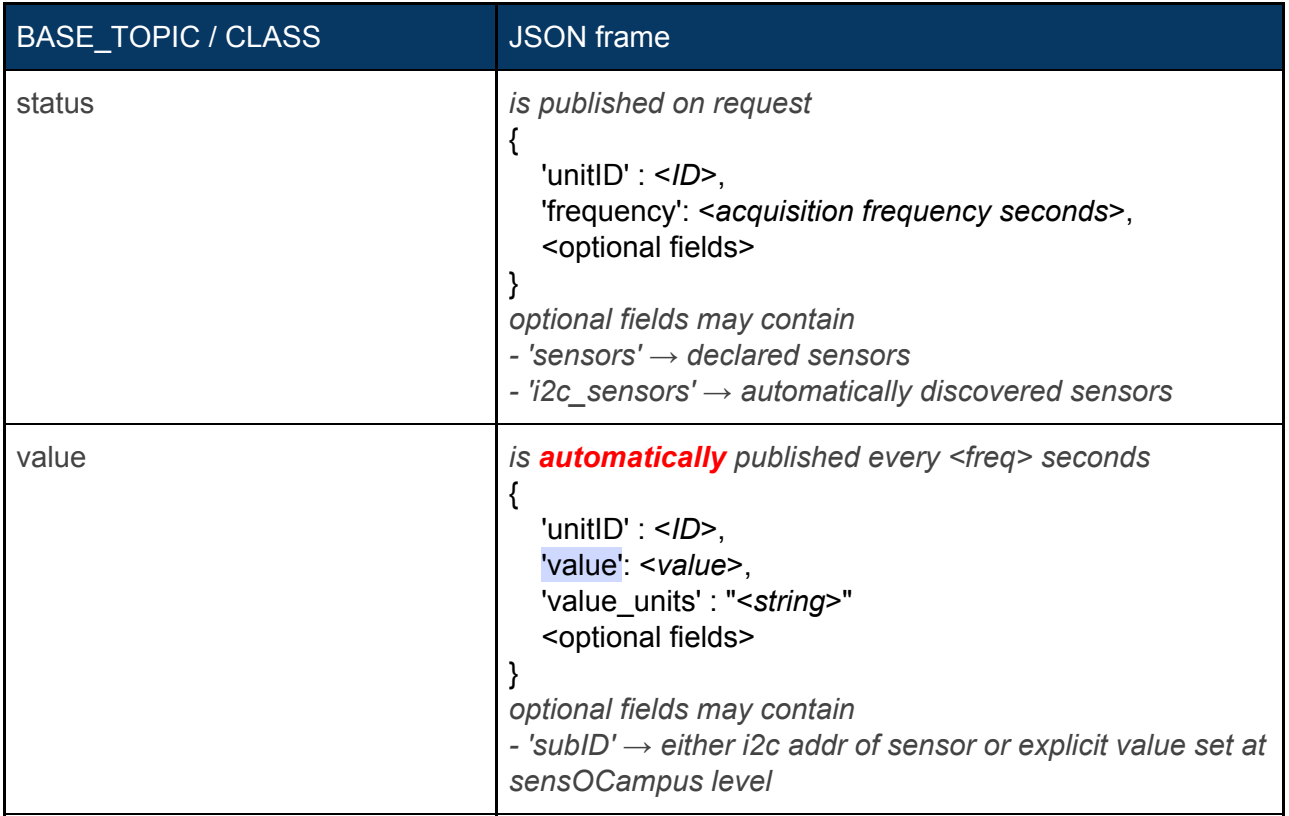

#### <span id="page-15-2"></span>*subscribe*

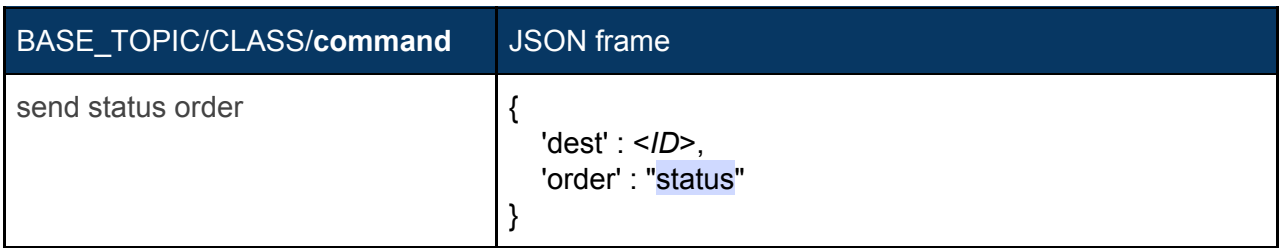

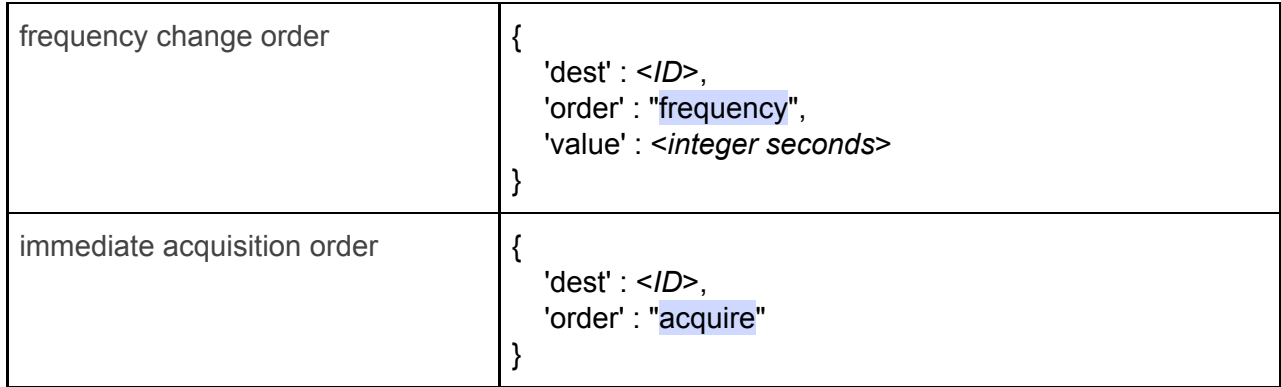

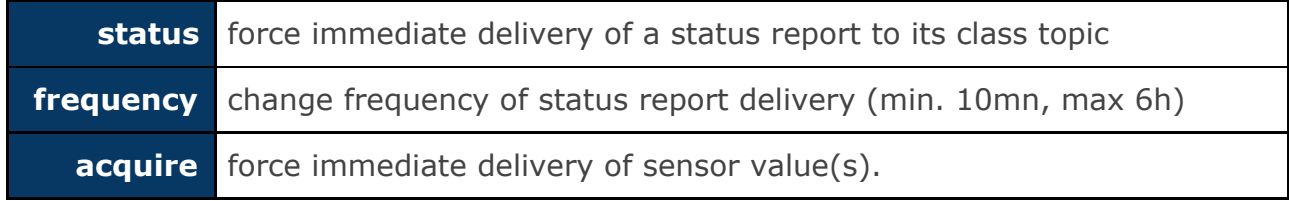

#### <span id="page-17-0"></span>**rain**

This class of sensor sends back a broad range of values and values units (like energy). Beware that you could face changes in either name of units or number of items in lists (of course both will get consistent anyway).

- 'value' : [ '0.0', '0.0', '0.0', '0.0', '0.0', '0.0' ]
- 'value\_units' : [ 'stormRain\_cm', 'dayRain\_cm', 'rain24\_cm', 'hourRain\_cm', 'rainRate\_cm\_per\_hour', 'monthRain\_cm' ]

We describe below the various types of the 'value' field:

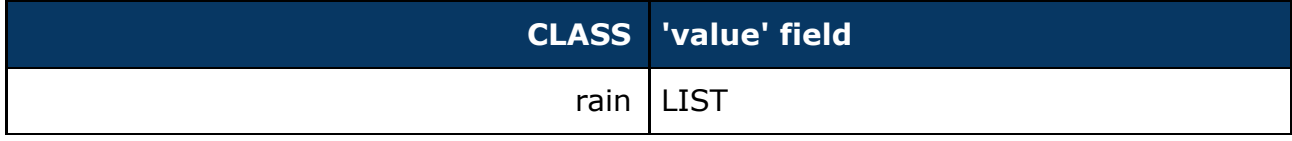

#### <span id="page-17-1"></span>*publish*

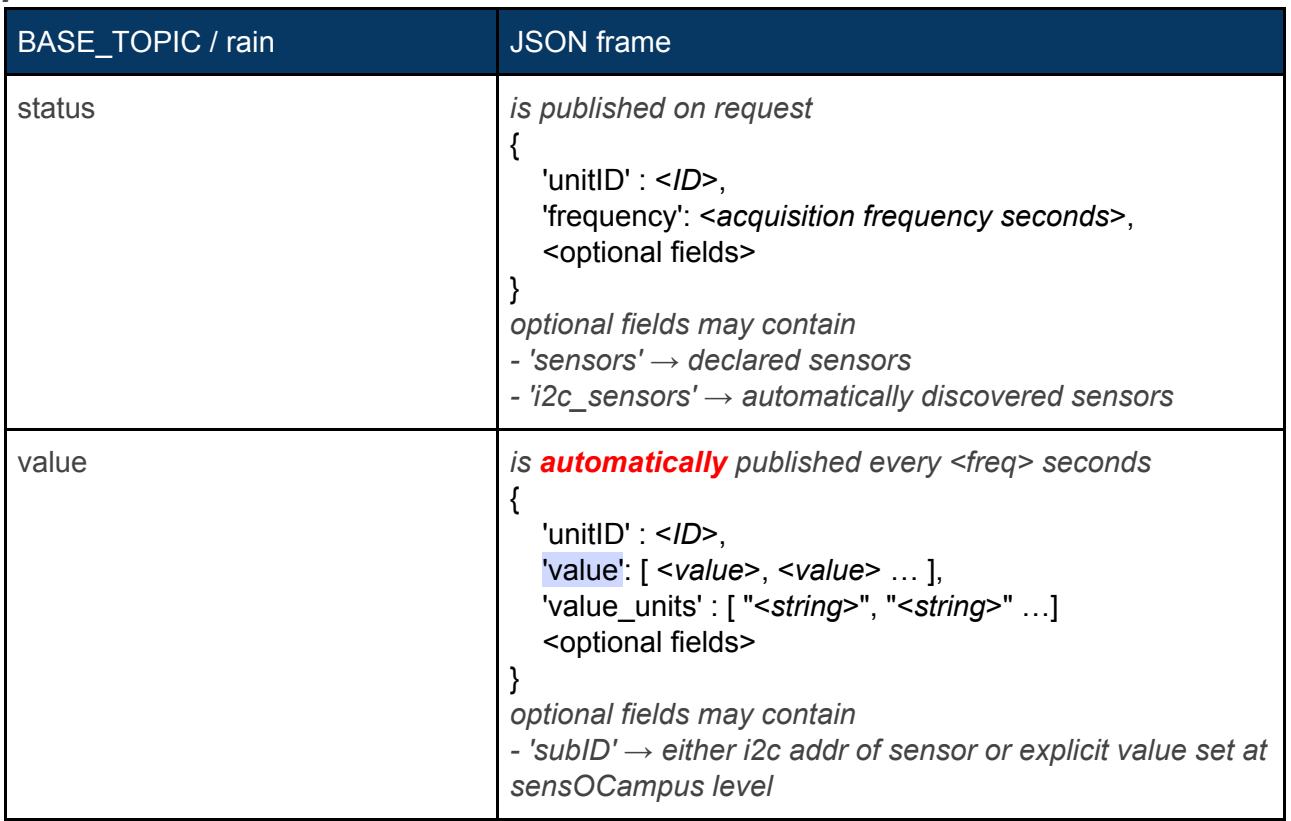

#### <span id="page-17-2"></span>*subscribe*

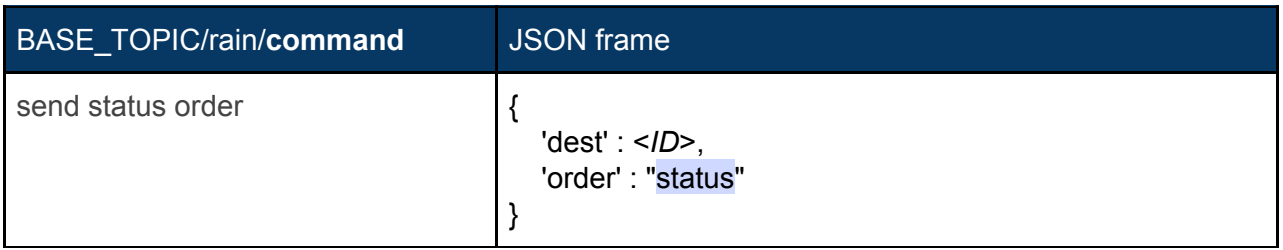

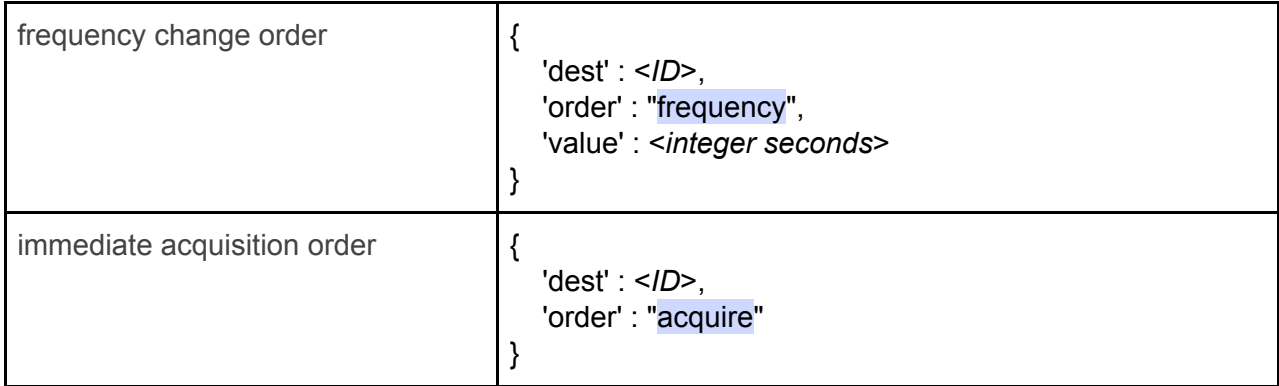

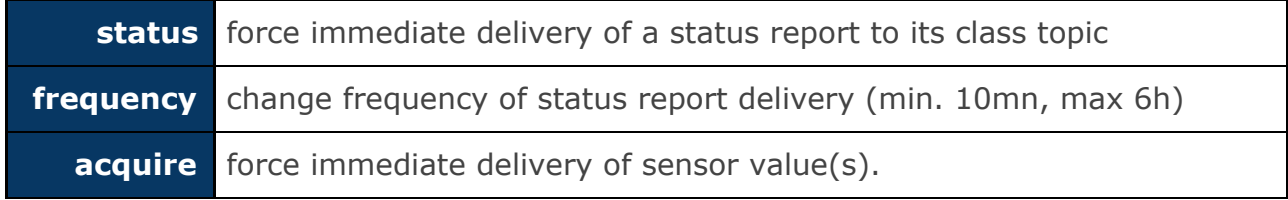

#### <span id="page-19-0"></span>**wind**

This class of sensor sends back a broad range of values and values units (like energy). Beware that you could face changes in either name of units or number of items in lists (of course both will get consistent anyway).

- 'value' : [ 326.25, 3.79, 9.66, 315.0 ]
- 'value\_units' : [ 'windDir', 'windSpeed\_kph', 'windGust\_kph', 'windGustDir' ]

Unless otherwise stated, wind directions are degrees (direction where the wind is blowing to) and wind speeds are kilometers per hour.

We describe below the various types of the 'value' field:

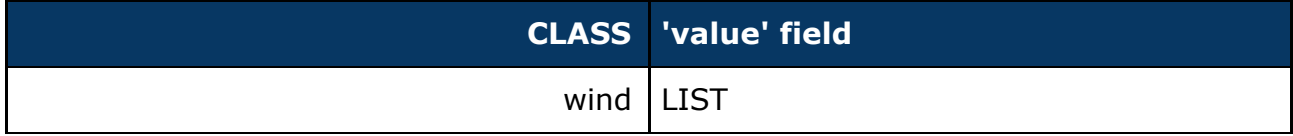

#### <span id="page-19-1"></span>*publish*

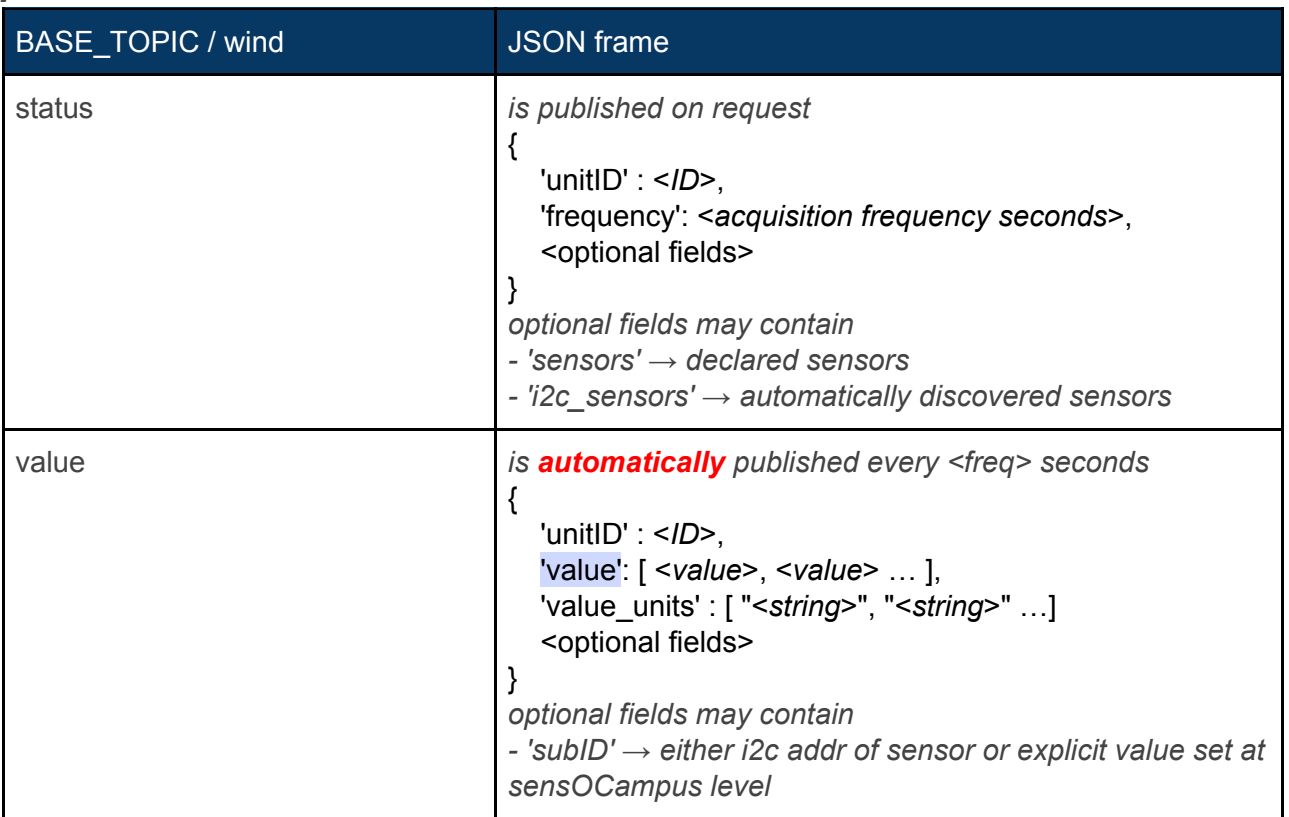

#### <span id="page-20-0"></span>*subscribe*

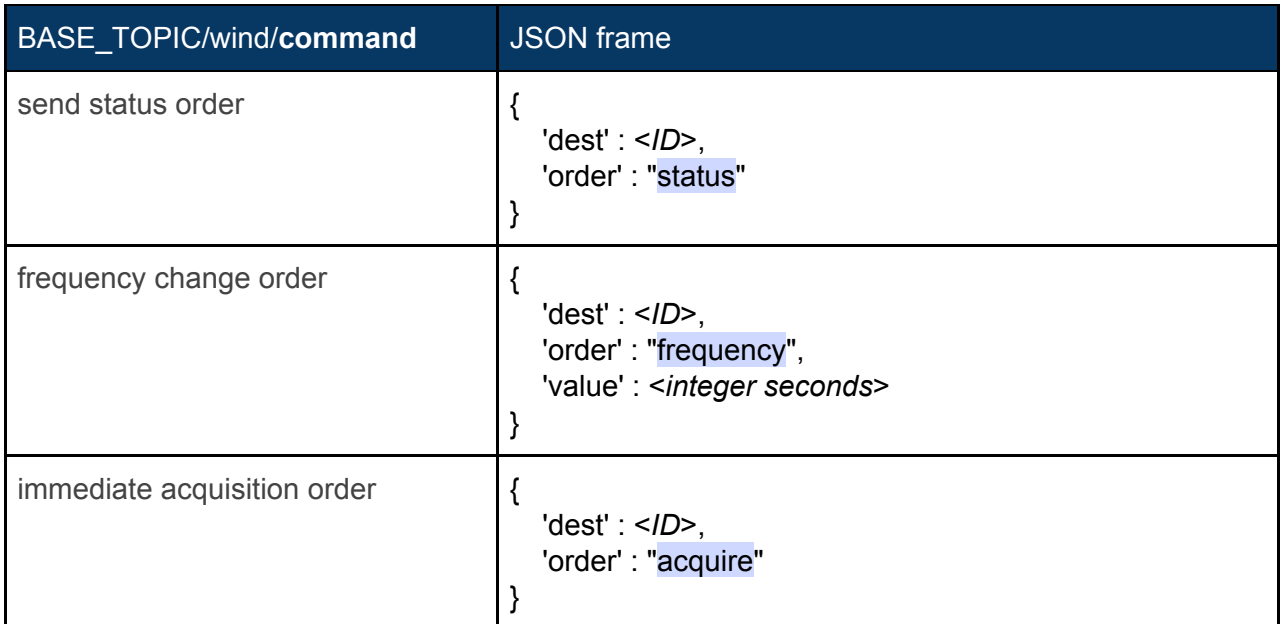

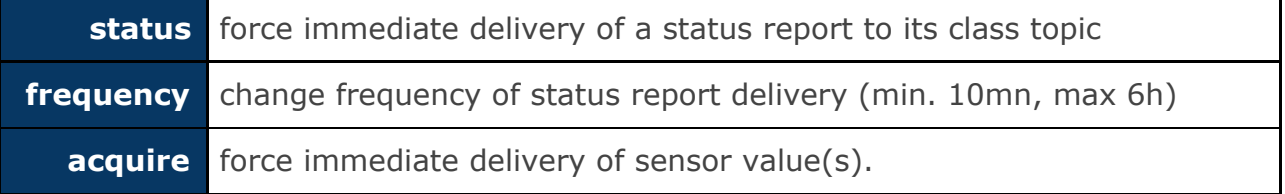

#### <span id="page-21-0"></span>**energy**

Power and energy consumption is usually gathered from Modbus energy meters. This kind of sensor can't be automatically detected, hence requiring a sensOCampus definition.

Moreover, each sensor gives a bunch a data (power, freq, energy, power\_factor, intensity, voltage …) all packed as a list in the 'value' field along with their corresponding units in 'value\_units':

- 'value' : ['158426.00', '158420.00', '235.22', '0.14', '20.00', '20.00', '30.00', '0.70']
- 'value\_units' : ['Wh', 'Ea+', 'V', 'A', 'W', 'VAR', 'VA', 'cosPhi']

We describe below the various types of the 'value' field:

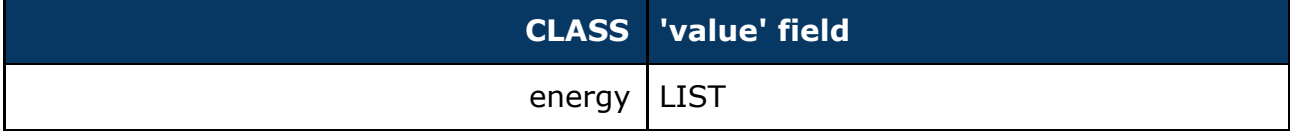

#### <span id="page-21-1"></span>*publish*

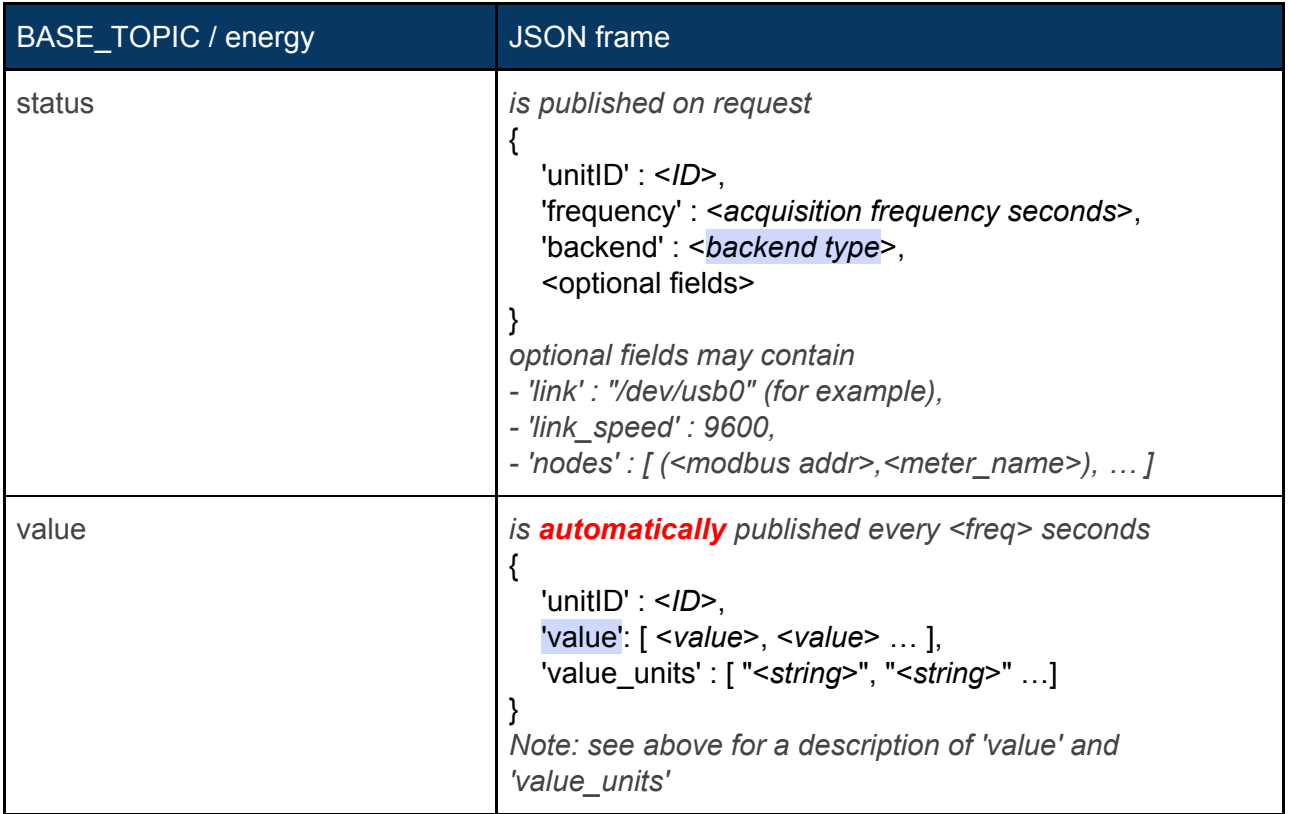

<*backend type*> possible values:

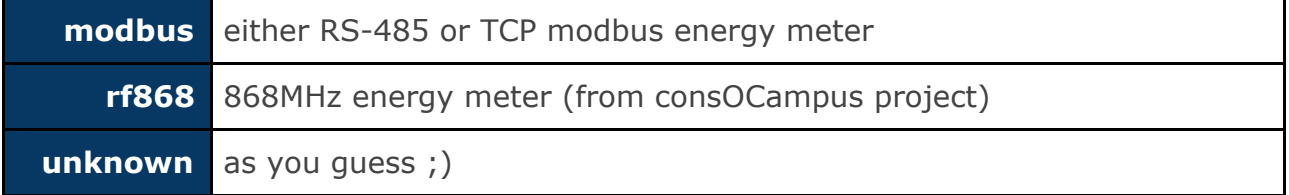

#### <span id="page-22-0"></span>*subscribe*

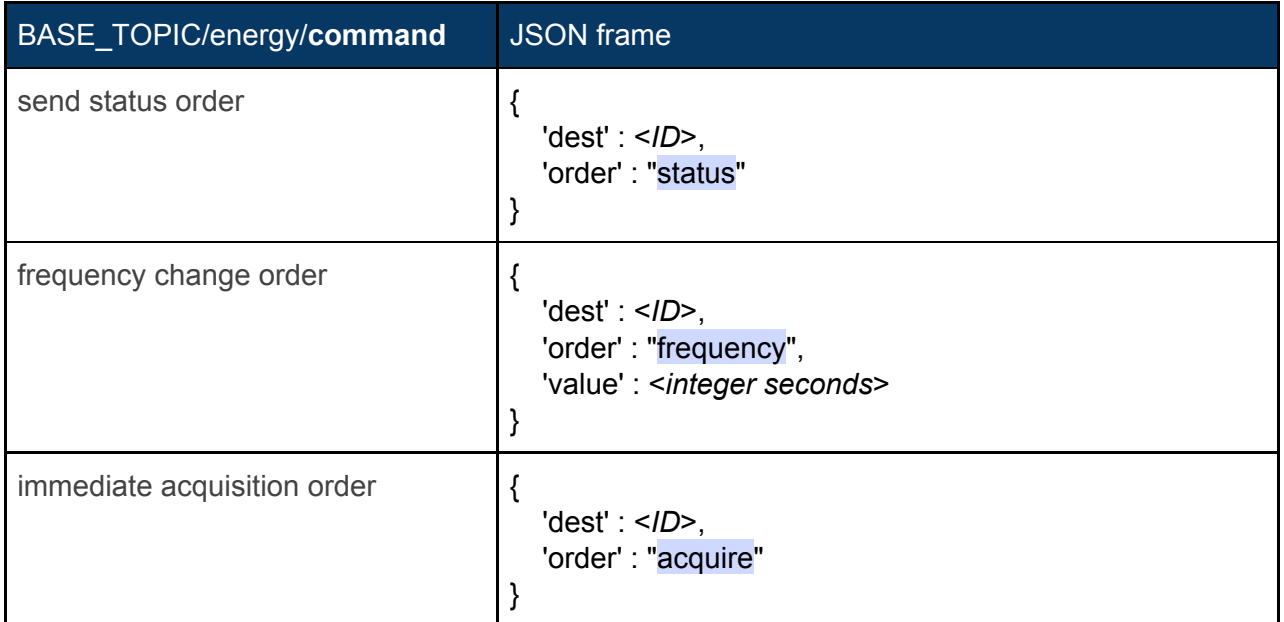

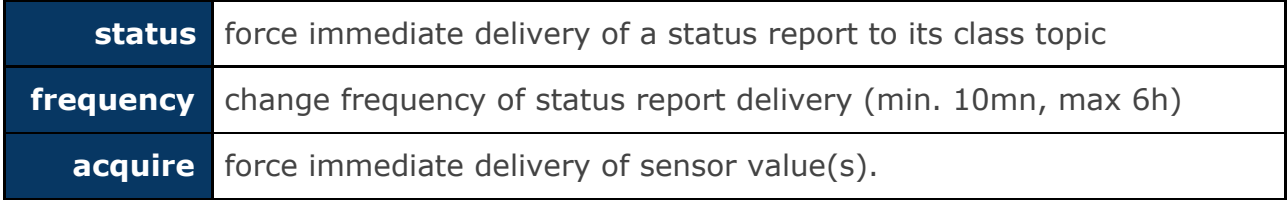

<span id="page-23-0"></span>**camera**

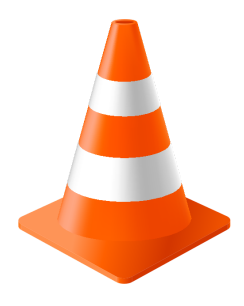

#### <span id="page-24-0"></span>**digital**

This class of sensor is related to everything that is relevant to digital inputs (e.g open window detector, motion sensor etc). This kind of sensor ought to get declared at the sensOCampus level.

For each event on a digital input (i.e rising\_edge and falling\_edge), a message will be sent immediately (i.e no timer involved but direct hardware events management).

We describe below the various types of the 'value' field:

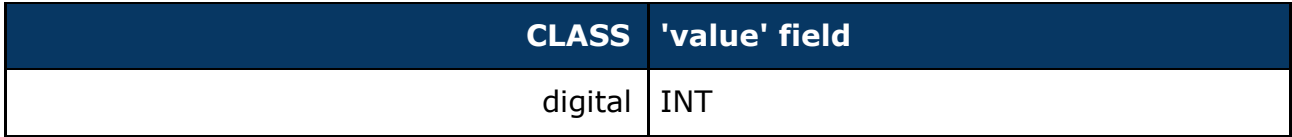

<span id="page-24-1"></span>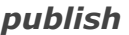

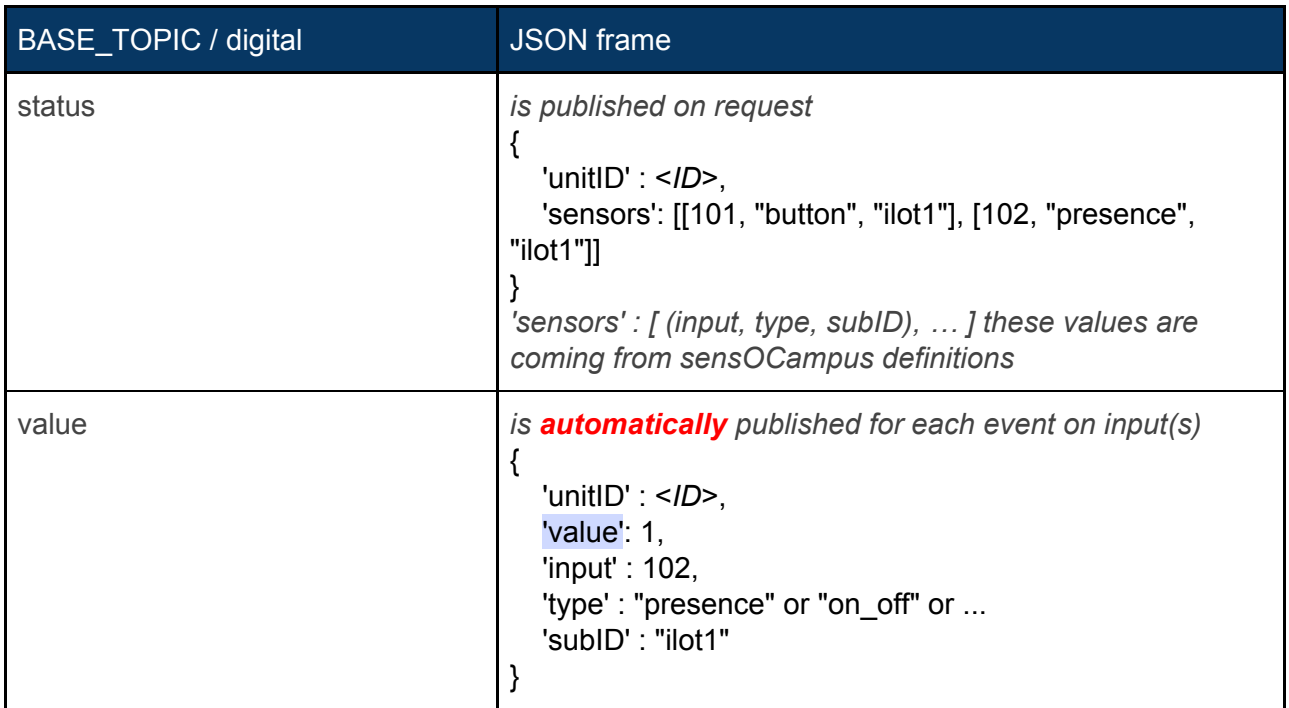

#### <span id="page-24-2"></span>*subscribe*

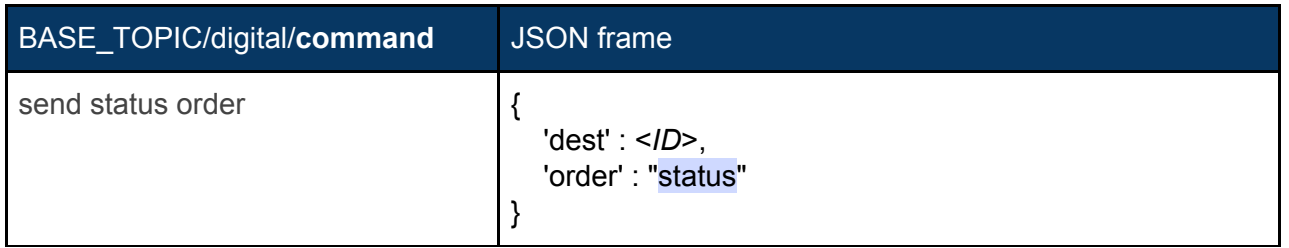

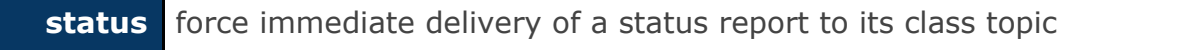

#### <span id="page-26-0"></span>**noise**

This sensor amplifies sound from a microphone and sets a threshold on a comparator delivering pulses when sound intensity goes beyond. Pulses count are recorded over a sliding window giving their total number for an elapsed time (default 5s). If this total number of pluses is higher than a user defined threshold, then a noise message is sent.

Thus, this sensor is driven by two threshold:

- **• sensitivity**  $\rightarrow$  0 to 100%. Set DAC output to the comparator,
- $\bullet$  **threshold**  $\rightarrow$  noise limit (pulses count).

We describe below the various types of the 'value' field:

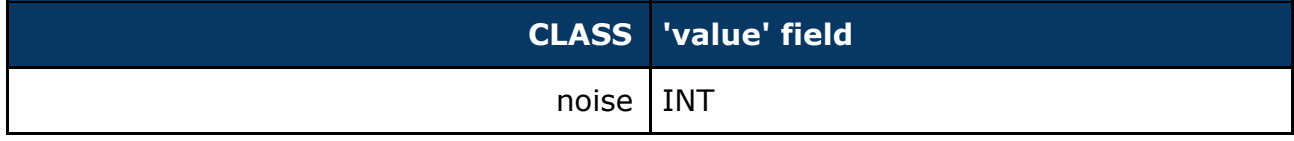

#### <span id="page-26-1"></span>*publish*

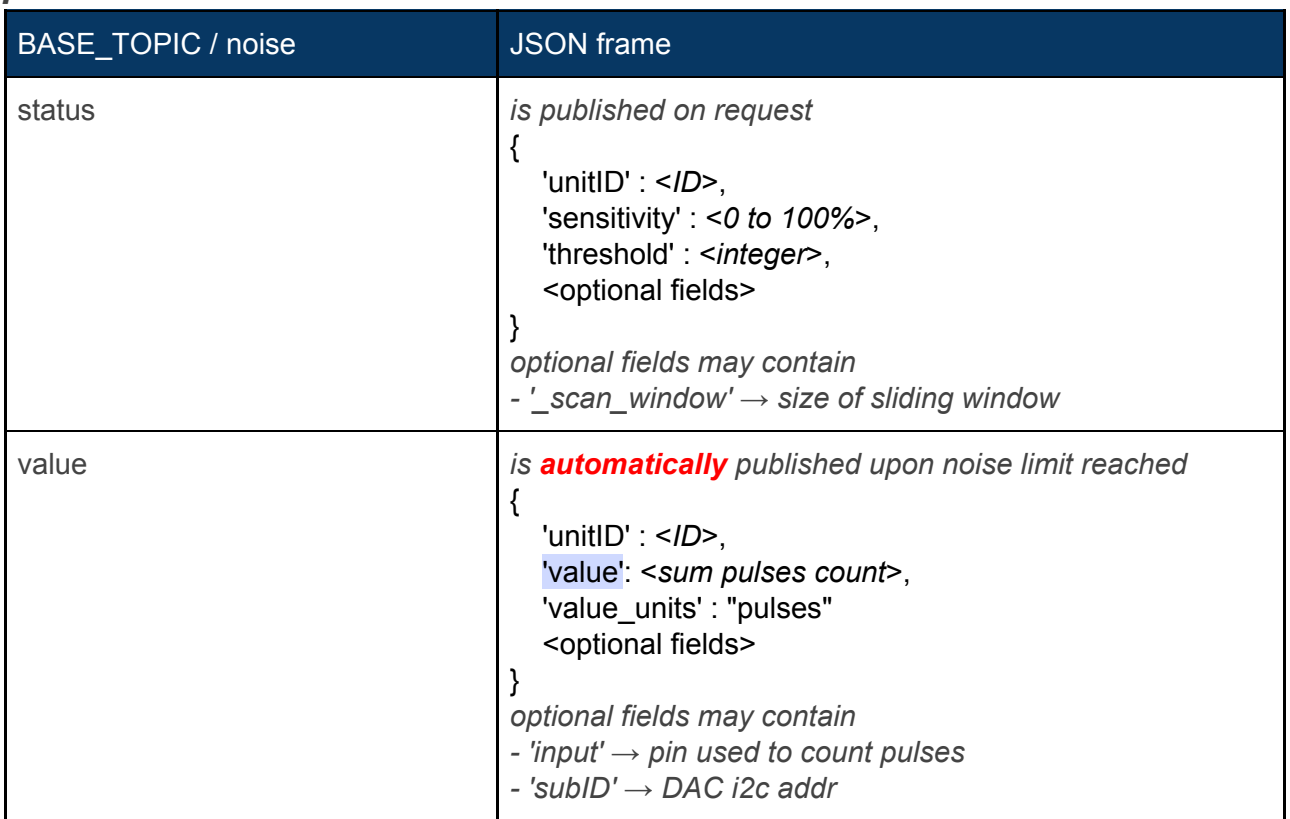

#### <span id="page-26-2"></span>*subscribe*

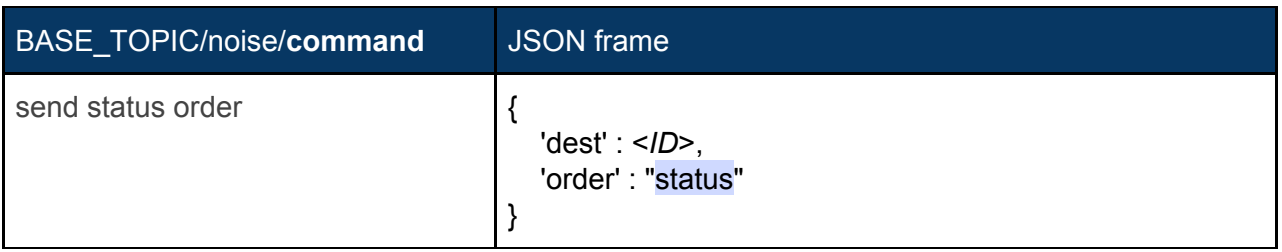

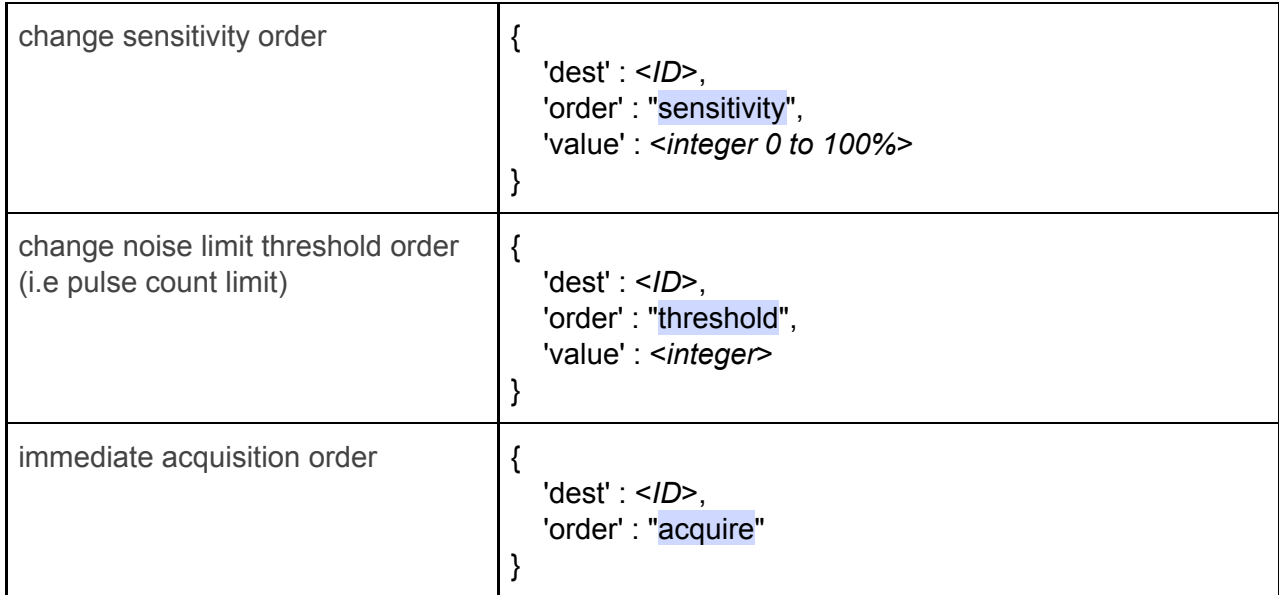

#### **'order'** command possible *actions*:

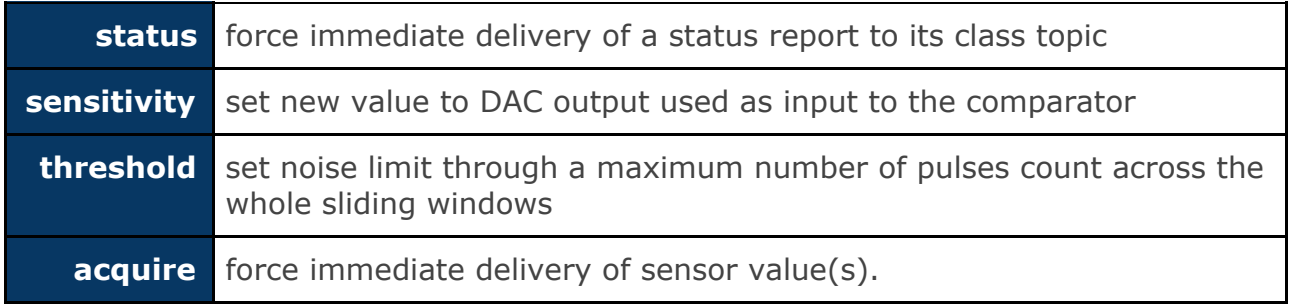

*Note: there's no 'frequency' order because value delivery is not dependent on a timer.*

#### <span id="page-28-0"></span>**attendance**

This class of sensor is related to everything that is relevant to flow of people, bicycles, cars etc. These sensors give an estimation about a flow of people for example that are going in or out of a place. This can also be used to simply count a number of people in a room.

We describe below the various types of the 'value' field:

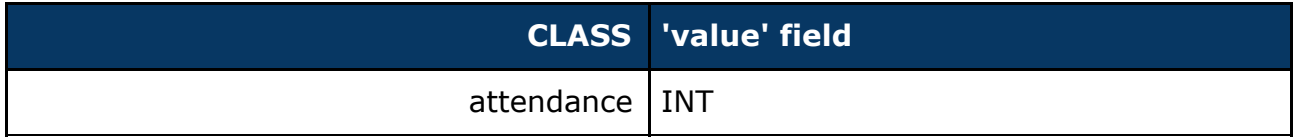

#### <span id="page-28-1"></span>*publish*

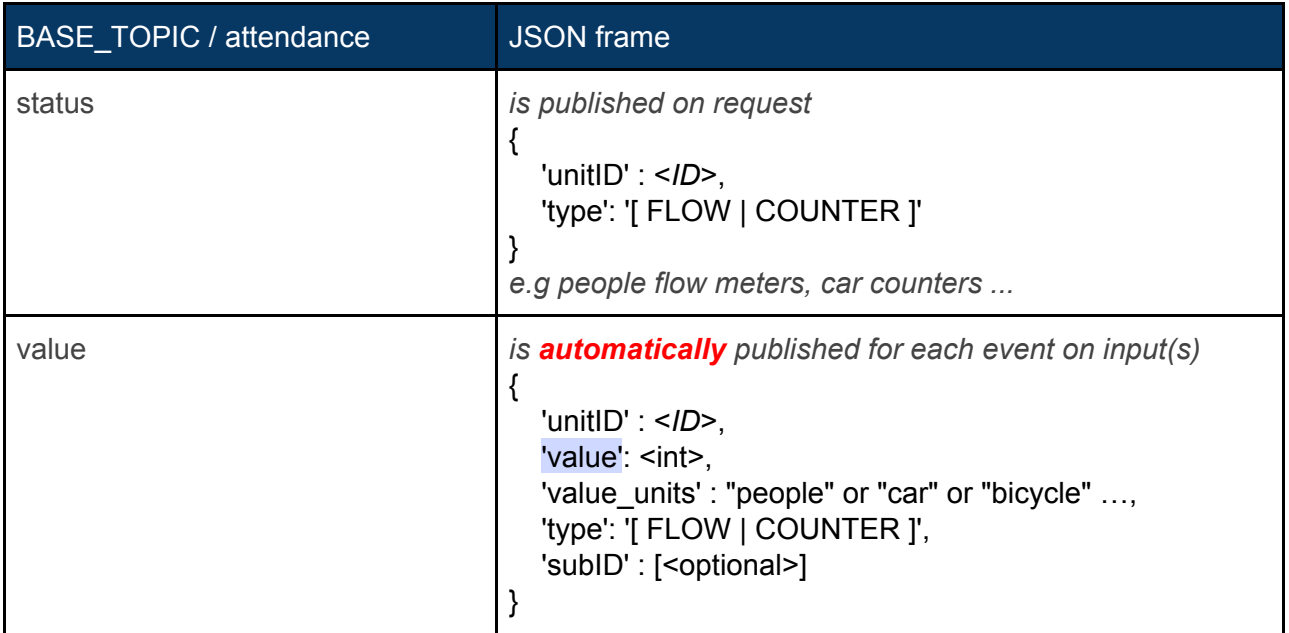

#### <span id="page-28-2"></span>*subscribe*

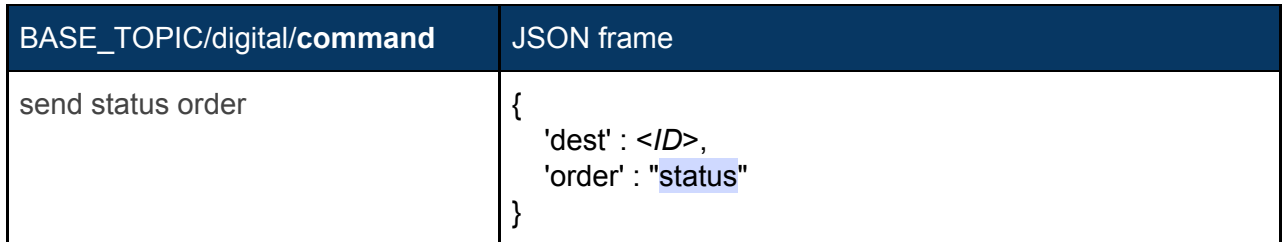

#### **'order'** command possible *actions*:

**status** force immediate delivery of a status report to its class topic

#### **airquality**

This class of sensor sends back a broad range of values and values units (like energy). Beware that you could face changes in either name of units or number of items in lists (of course both will get consistent anyway).

- 'value' : [ '125', '28.4', '0.0', '0.0', ... ] *(flottants ou entiers)*
- 'value\_units' : [ 'pm10', 'pm25', 'COV\_NO', 'zzzzz', ... ]

We describe below the various types of the 'value' field:

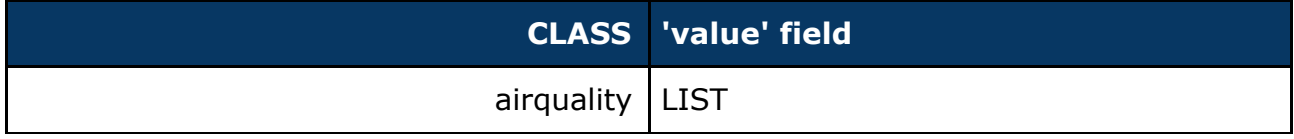

#### *publish*

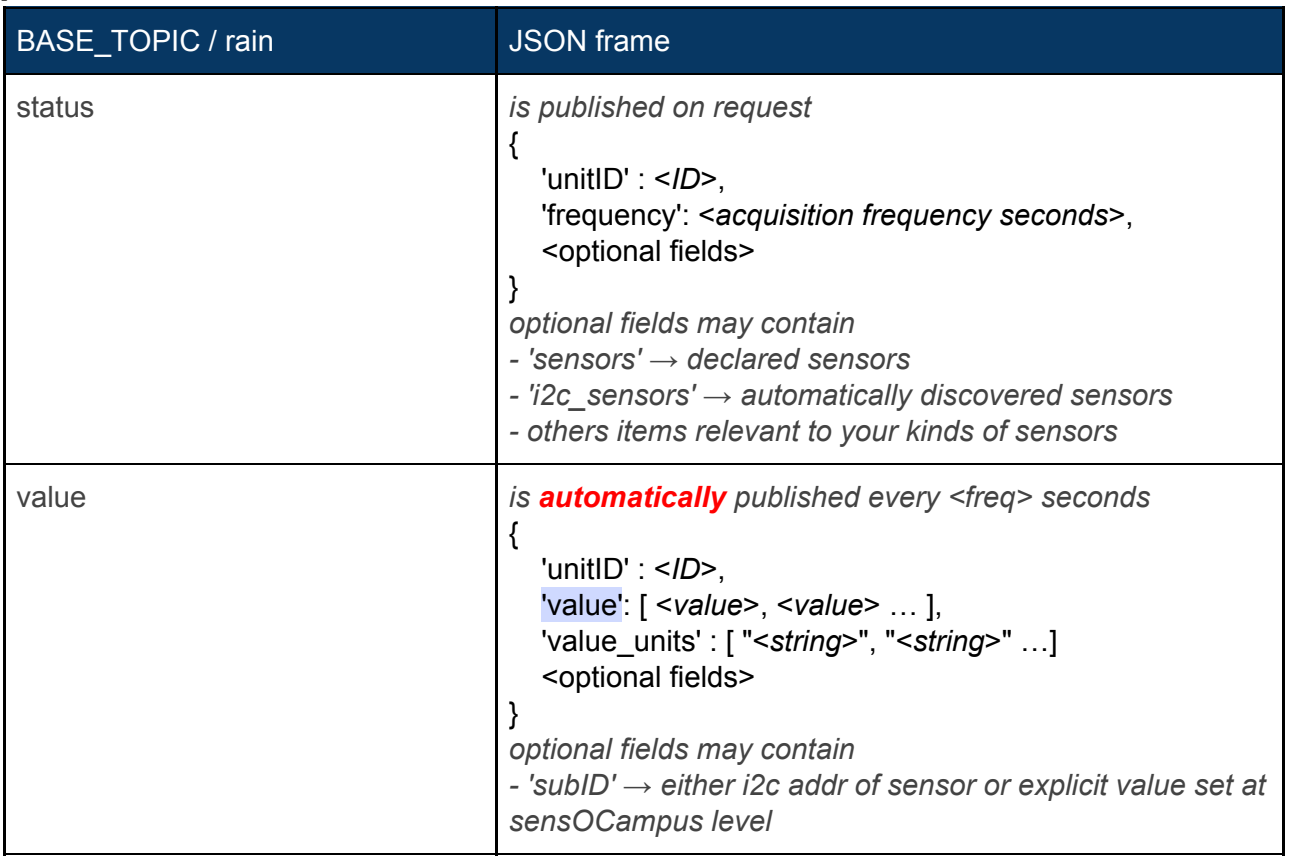

#### *subscribe*

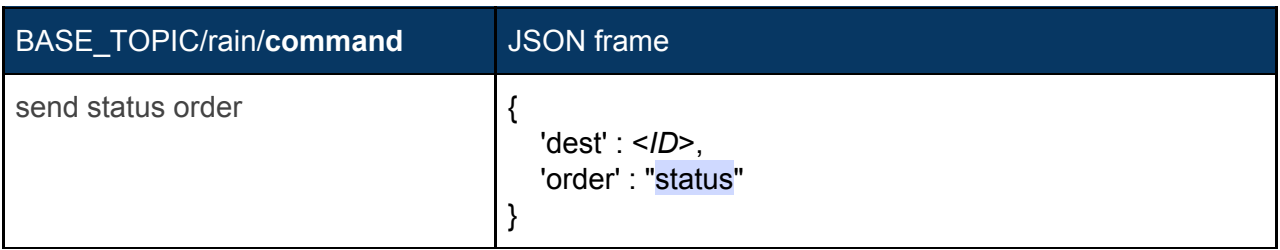

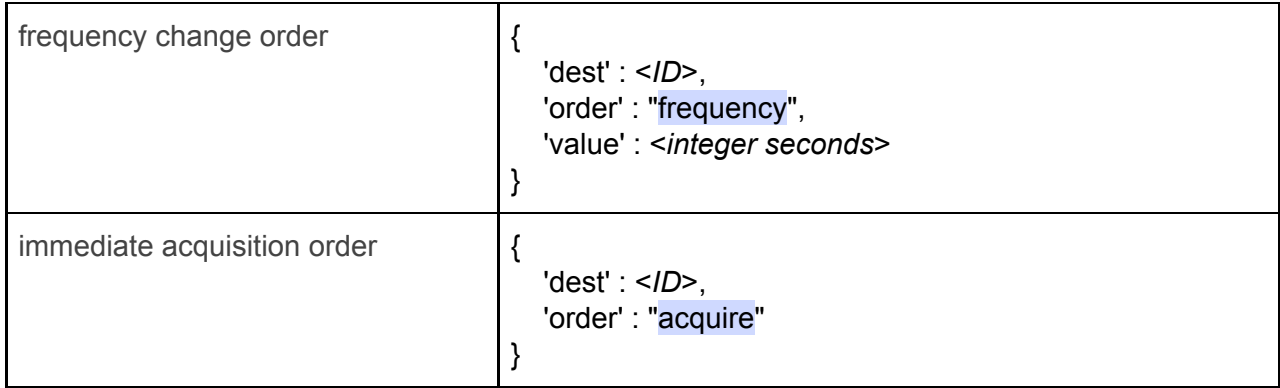

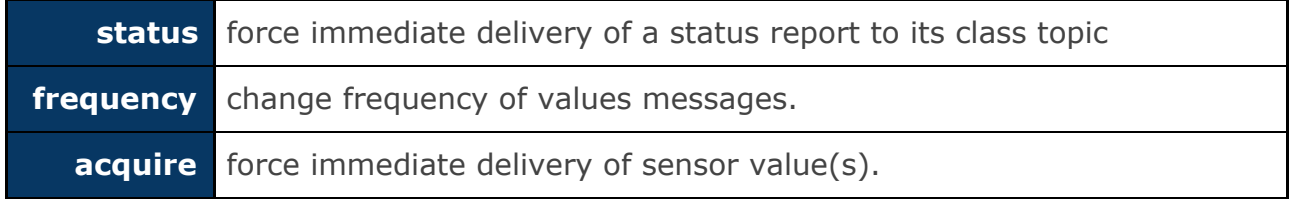

#### **lighting**

Like all actuators, its setup is defined at the sensOCampus level.

This actuator drives various lighting command systems like **telerupteur** or **directly connected** lights sources.

We describe below the various types of the 'value' field:

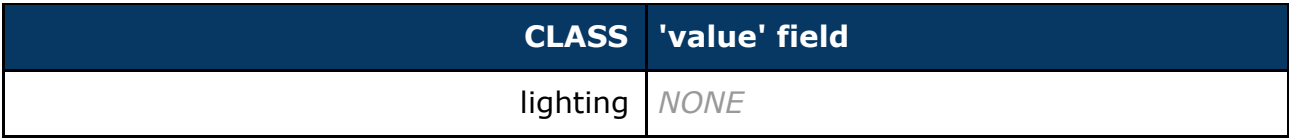

#### <span id="page-31-0"></span>*publish*

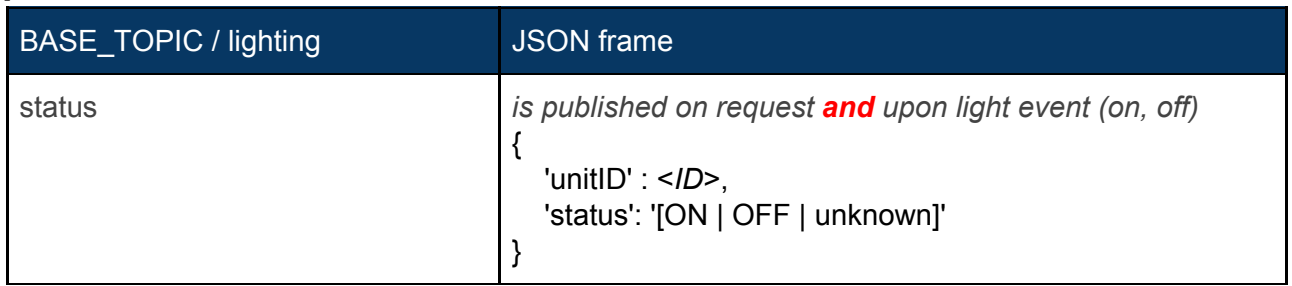

#### <span id="page-31-1"></span>*subscribe*

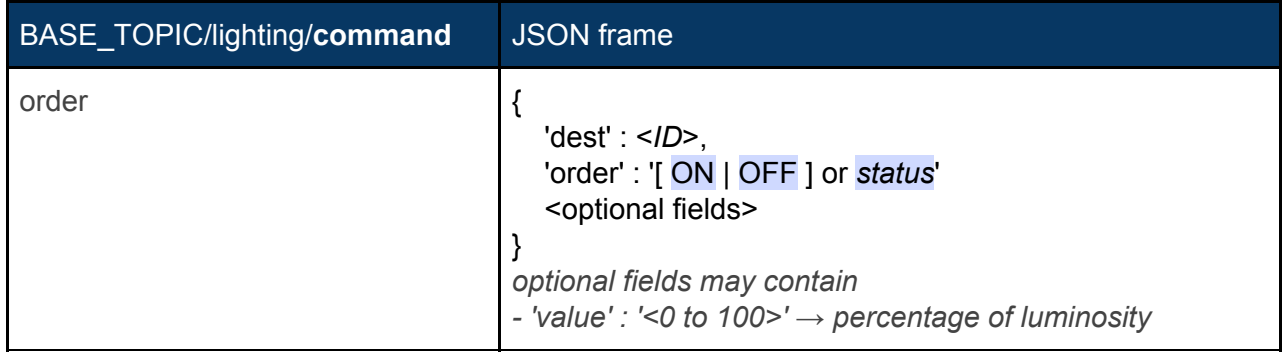

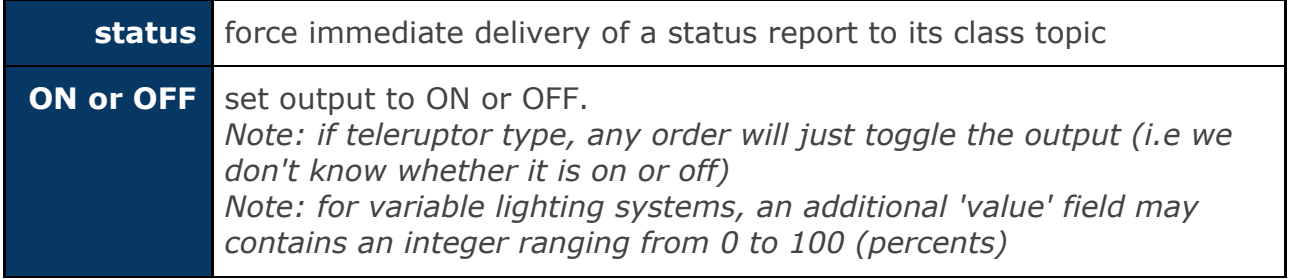

<span id="page-32-0"></span>**dali**

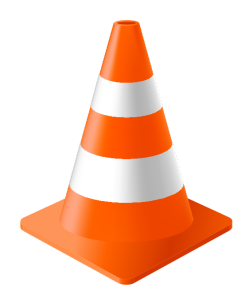

#### <span id="page-33-0"></span>**shutter**

Like all actuators, its setup is defined at the sensOCampus level.

This actuator is able to drive two kinds of shutters (blinds): **wired** and **wireless blinds** (difference is the way outputs are activated ---i.e short pulses for wireless).

We describe below the various types of the 'value' field:

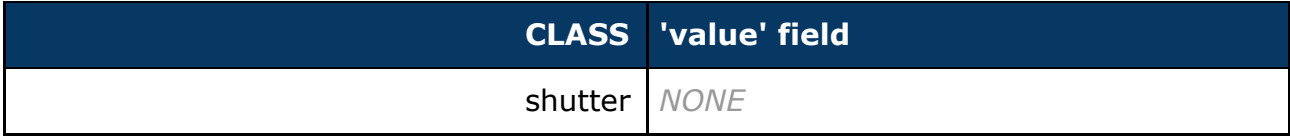

#### <span id="page-33-1"></span>*publish*

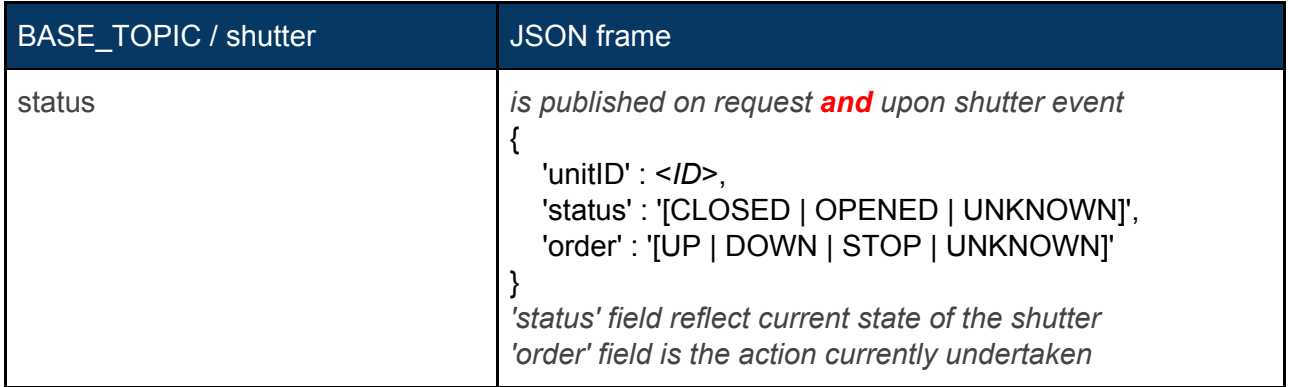

#### <span id="page-33-2"></span>*subscribe*

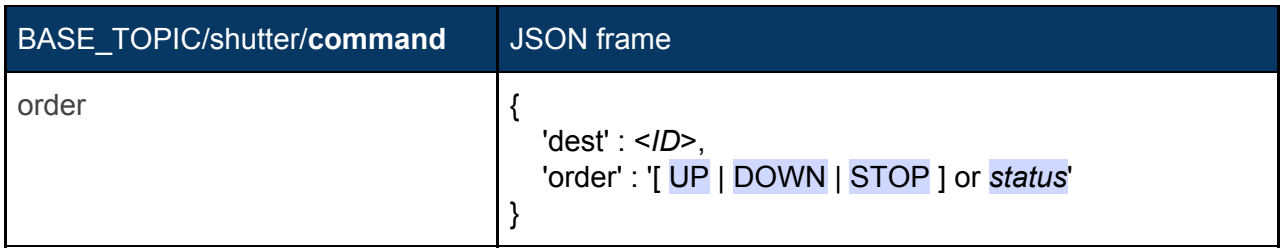

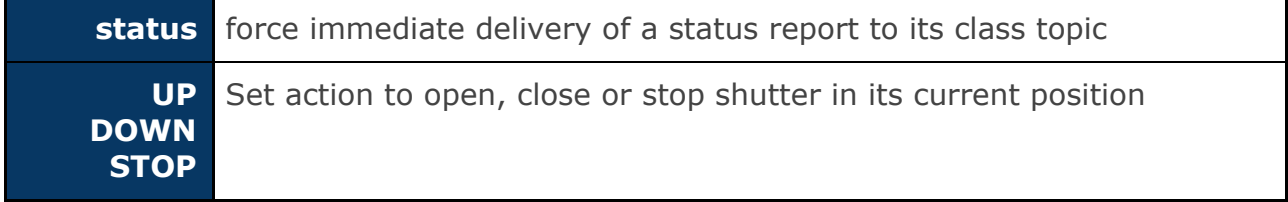

#### <span id="page-34-0"></span>**display**

This kind of actuator is able to display some web pages. Users can send a list of web pages that will get displayed according to a scheduling based on a timer value. This timer value may get changed along with the others parameters like time\_on and time\_off that define when to switch ON and when to switch OFF the display itself.

We describe below the various types of the 'value' field:

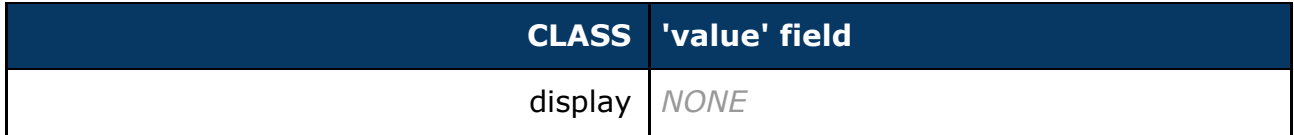

<span id="page-34-1"></span>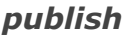

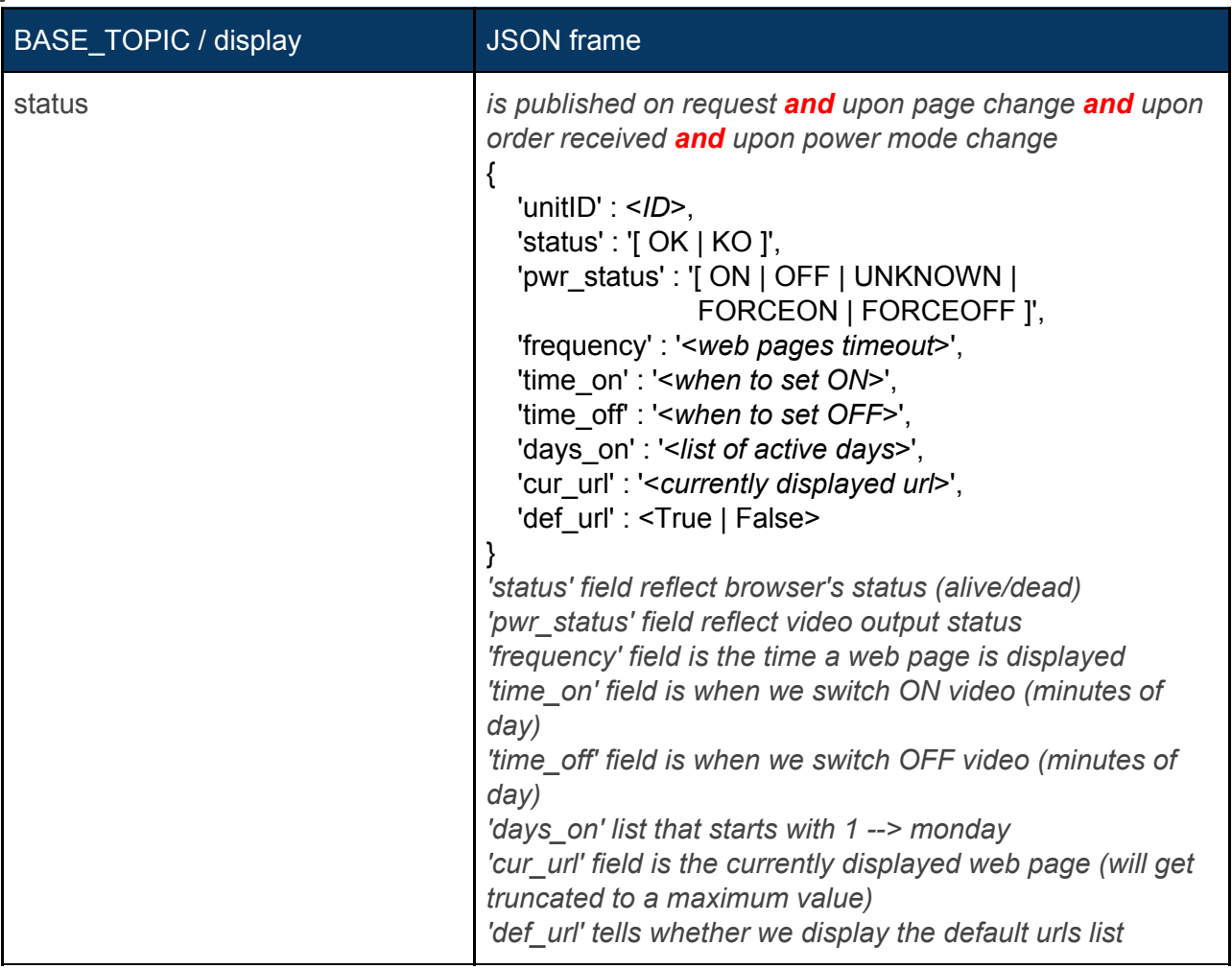

#### <span id="page-34-2"></span>*subscribe*

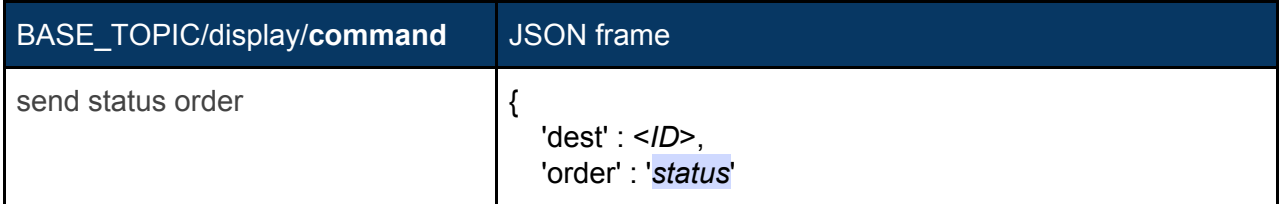

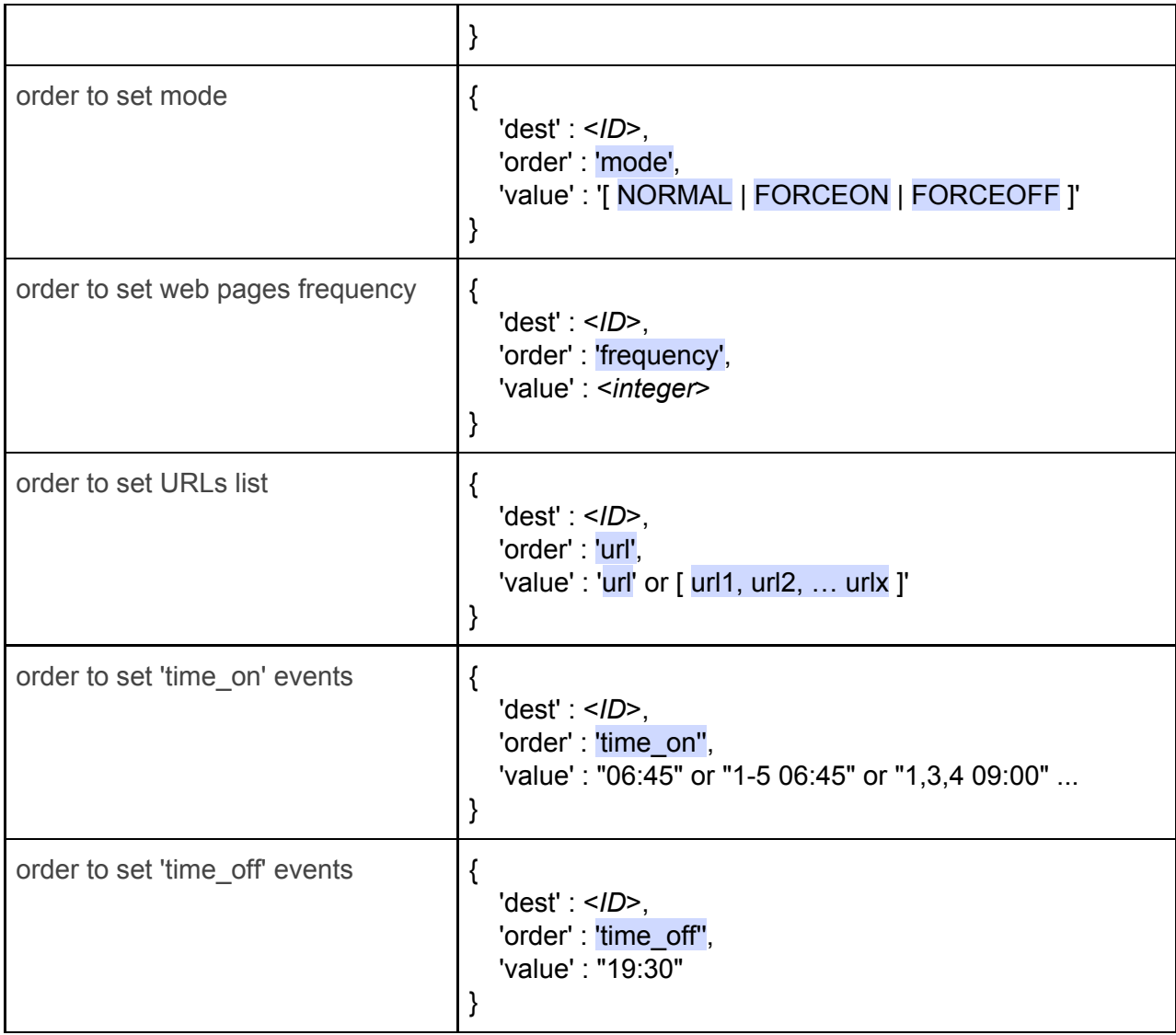

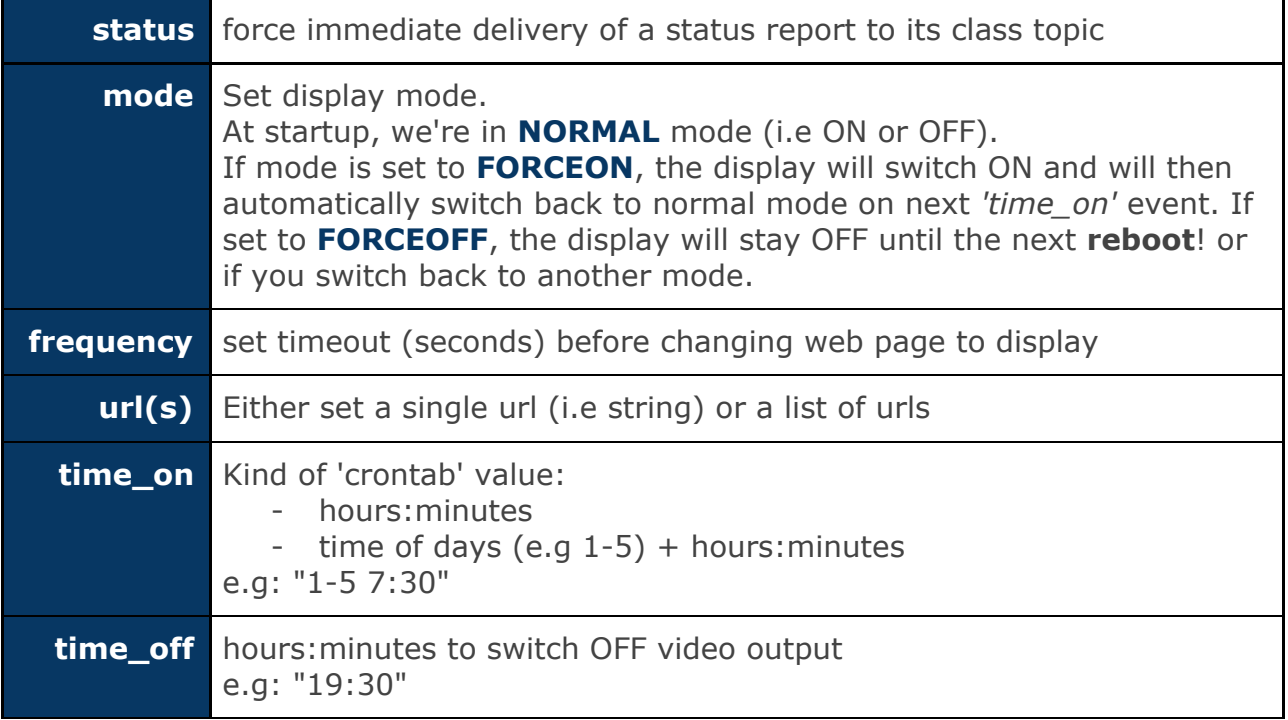

#### <span id="page-37-0"></span>**access**

This topic is dedicated to access control systems. These systems are usually installed on front doors for rooms access security or related to external gates when they're involved in vehicle access authorisation.

- end-device: **publish** to **BASE\_TOPIC / access**
	-
- **●** end-device: **subscribe** to **BASE\_TOPIC / access / command**

We describe below the various types of the 'value' field:

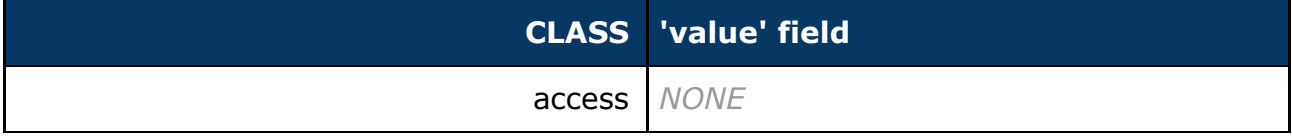

#### <span id="page-37-1"></span>*publish*

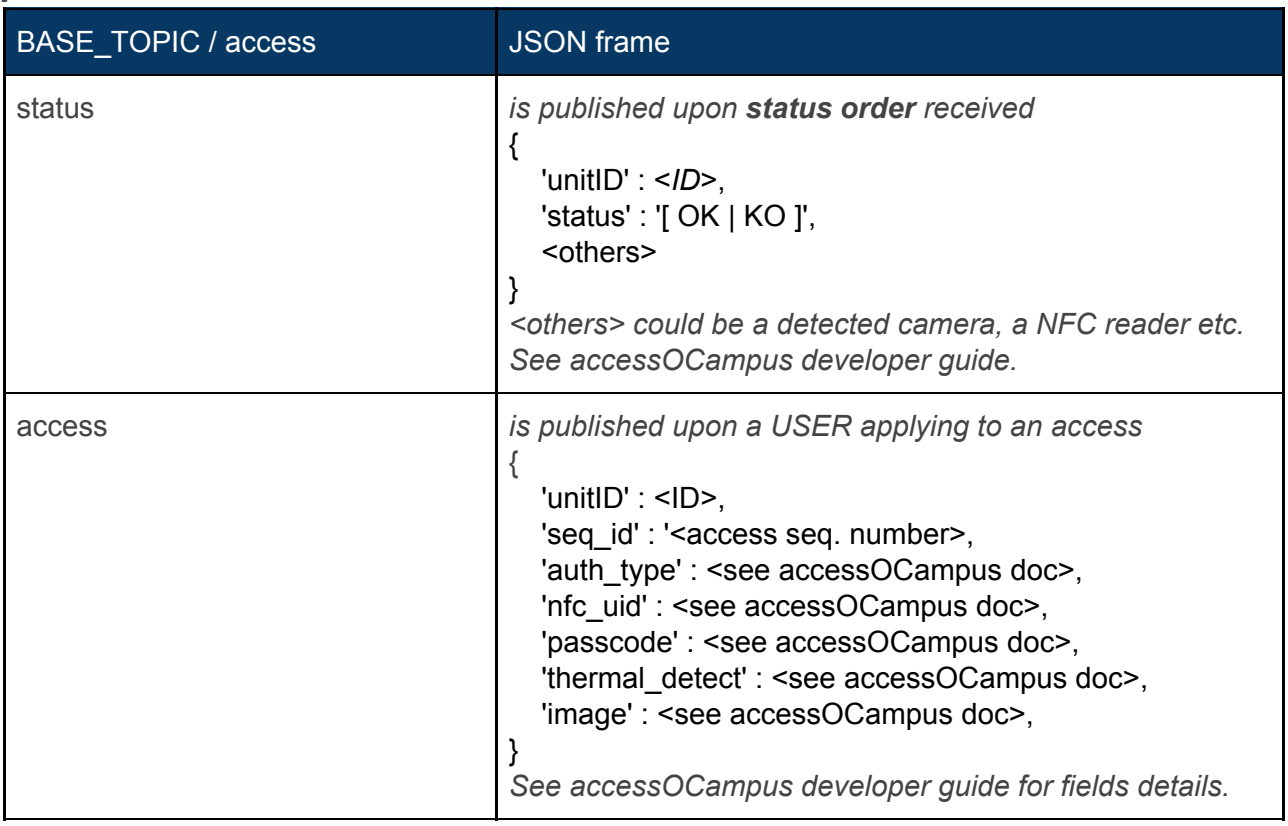

#### <span id="page-37-2"></span>*subscribe*

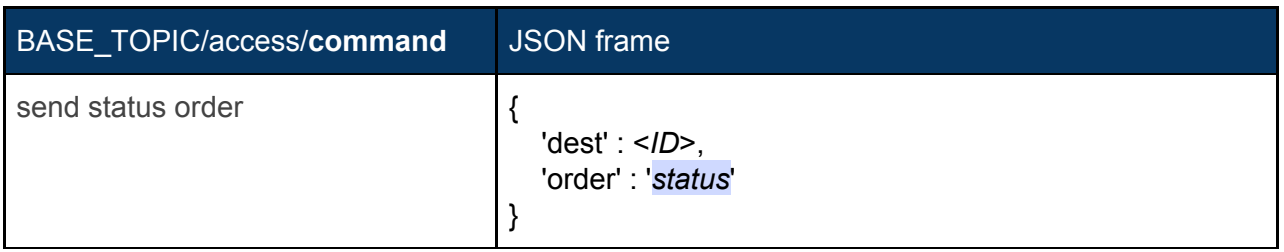

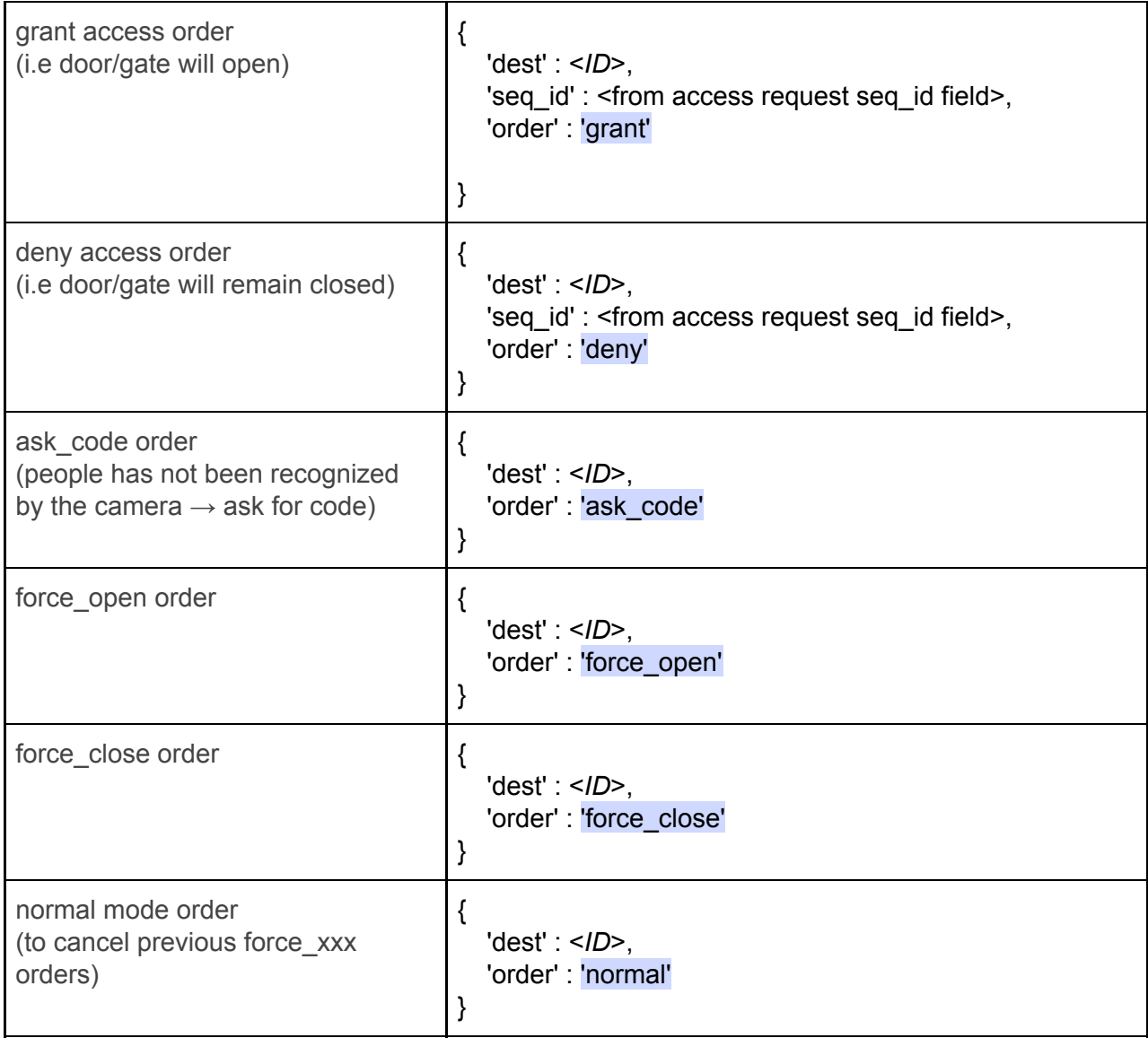

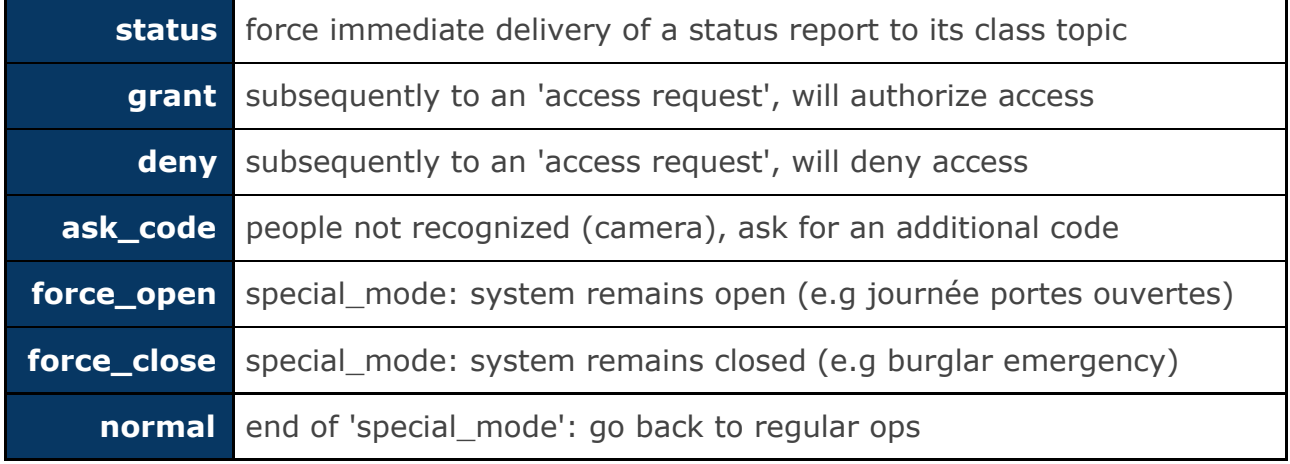

# <span id="page-39-0"></span>**Annexe - A**

## <span id="page-39-1"></span>**A - 1 ESP8266 credentials sample code**

```
bool _http_get( const char *url, char *buf, size_t bufsize, const char *login, const char
*passwd ) {
  HTTPClient http;
  http.begin(url);
  log_debug(F("\n[HTTP] GET url : ")); log_debug(url); log_flush();
  // authentication ?
  if( login!=NULL and passwd!=NULL ) {
    http.setAuthorization( login, passwd);
   }
  // perform GET
  int httpCode = http.GET();
  // connexion failed to server ?
 if( httpCode < 0 ) {
    log_error(F("\n[HTTP] connexion error code : ")); log_debug(httpCode,DEC); log_flush();
    return false;
   }
  // check for code 200
  if( httpCode == HTTP_CODE_OK ) {
    String payload = http.getString();
   snprintf( buf, bufsize, "%s", payload.c_str() );
  }
  else {
     log_error(F("\n[HTTP] GET retcode : ")); log_debug(httpCode,DEC); log_flush();
   }
  // close connexion established with server
  http.end();
  yield();
  return ( httpCode == HTTP_CODE_OK );
}
```

```
// HTTP get
bool http_get( const char *url, char buf[], size_t bufsize ) {
   return _http_get( url, buf, bufsize, NULL, NULL );
}
// HTTP get with credentials
bool http_get( const char *url, char *buf, size_t bufsize, const char *login, const char
*passwd ) {
    return _http_get( url, buf, bufsize, login, passwd );
}
```
### <span id="page-41-0"></span>**A - 2 sensOCampus configuration U4/302**

● [2020, March] sens**OC**ampus configuration for u4/302 located end-device

```
\overline{[}{
               "topic": "u4/302",
               "modules":
               [
                       {
                               "module": "Energy",
                               "unit": "modbus_rs485",
                               "params":
                               \lceil{
                                               "param": "frequency",
                                               "value": 0
                                       },
                                       {
                                               "param": "backend",
                                               "value": "modbus"
                                       },
                                       {
                                               "param": "link",
                                               "value": "/dev/ttyUSB0"
                                       },
                                       {
                                               "param": "link_speed",
                                               "value": 9600
                                       },
                                       {
                                               "param": "subIDs",
                                               "value": [
                                                                       "chauffage",
                                                                       "prises1",
                                                                       "prises2",
                                                                       "prises3"
                                                               ]
                                       },
                                       {
                                               "param": "addr",
                                               "value": [
                                                                       1,
                                                                       88,
                                                                       65,
                                                                       62
                                                               ]
                                       }
                               ]
                       },
                       {
                               "module": "Shutter",
                               "unit": "front",
                               "params":
                               [
                                       {
                                               "param": "shutterType",
                                               "value": "wired"
                                       },
                                       {
                                               "param": "courseTime",
                                               "value": 20
                                       },
                                       {
                                               "param": "upOutput",
                                               "value": 100
                                       },
                                       {
                                                "param": "downOutput",
                                                "value": 101
                                       }
```

```
]
},
{
       "module": "Shutter",
       "unit": "center",
       "params":
        \lceil\{"param": "shutterType",
                        "value": "wired"
               },
               {
                       "param": "courseTime",
                       "value": 20
               },
               {
                       "param": "upOutput",
                       "value": 102
               },
               {
                       "param": "downOutput",
                       "value": 103
               }
       ]
},
{
       "module": "Shutter",
       "unit": "back",
       "params":
        [
               {
                       "param": "shutterType",
                       "value": "wired"
               },
               {
                       "param": "courseTime",
                       "value": 20
               },
               {
                       "param": "upOutput",
                       "value": 104
               },
               {
                       "param": "downOutput",
                       "value": 105
               }
       ]
},
{
        "module": "Digital",
        "unit": "inside",
       "params":
        \lceil{
                       "param": "frequency",
                       "value": 0
               },
               {
                       "param": "subIDs",
                       "value": [
                                               "ilot1",
                                               "ilot2",
                                               "ilot3",
                                               "window"
                                       \, \, \,},
               {
                       "param": "inputs",
                       "value": [
                                              101,
                                              106,
                                              111,
                                               115
```
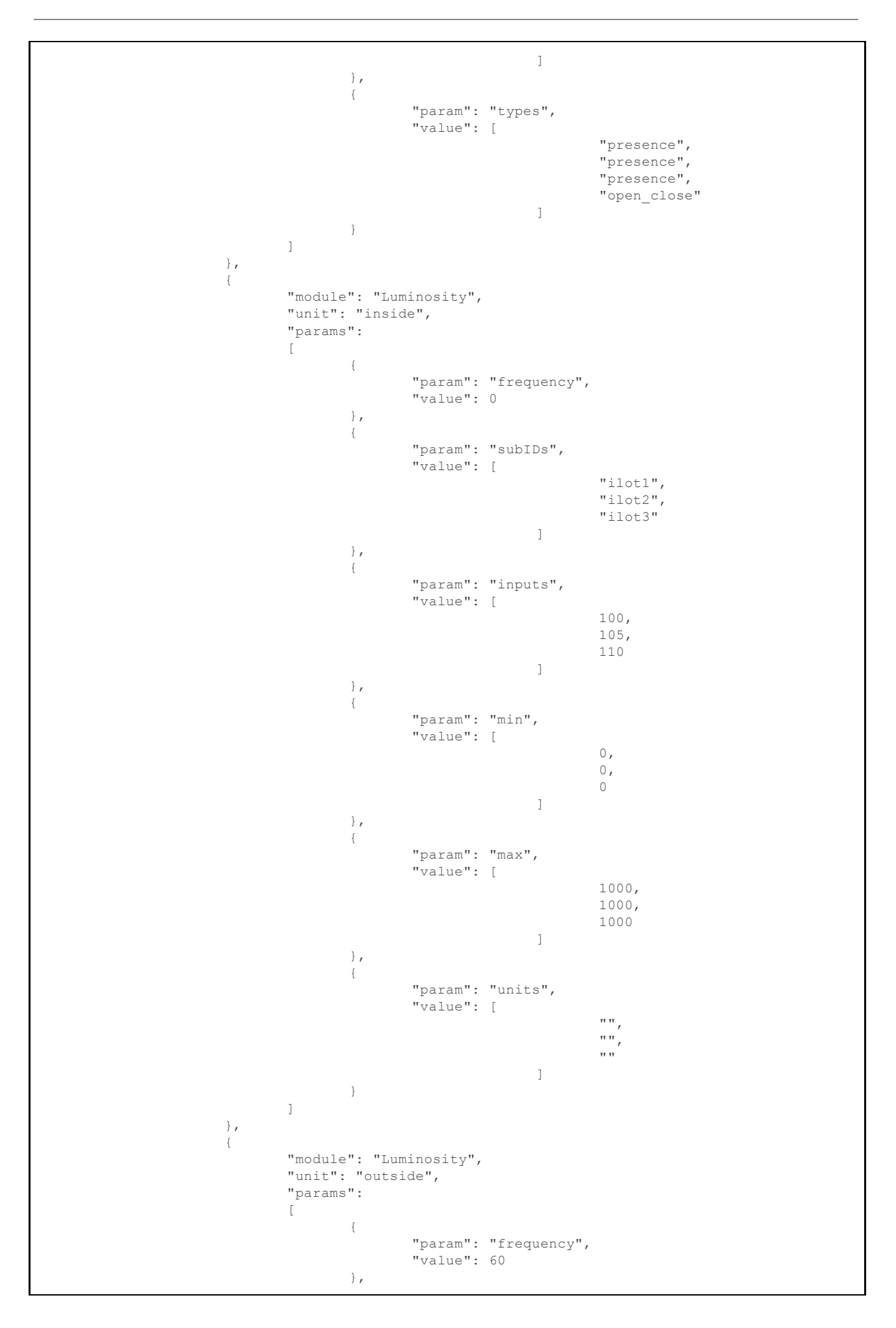

```
{
                        "param": "subIDs",
                        "value": [
                                                 "ouest"
                                       \Box},
                {
                        "param": "inputs",
                        "value": [
                                                 119
                                    \sim \sim \sim},
                {
                        "param": "min",
                        "value": [
                                                 0
                                       ]
                },
                {
                         "param": "max",
                         "value": [
                                                1400
                                       \overline{\phantom{a}}},
                {
                        "param": "units",
                        "value": [
                                                "w/m2"
                                       ]
               }
       \, \, \,},
{
        "module": "Temperature",
        "unit": "inside",
        "params":
        \mathbf{r}{
                        "param": "frequency",
                        "value": 0
                },
                {
                         "param": "subIDs",
                         "value": [
                                                 "ilot1",
                                                 "ilot2",
                                                 "ilot3"
                                        ]
                },
                {
                         "param": "inputs",
                         "value": [
                                                103,
                                                 108,
                                                 113
                                        ]
                },
                {
                        "param": "min",
                        "value": [
                                                 5,
                                                 5,
                                                 5
                                       ]
                },
                {
                        "param": "max",
                        "value": [
                                                 40,
                                                 40,
                                                 40
                                        ]
                },
```
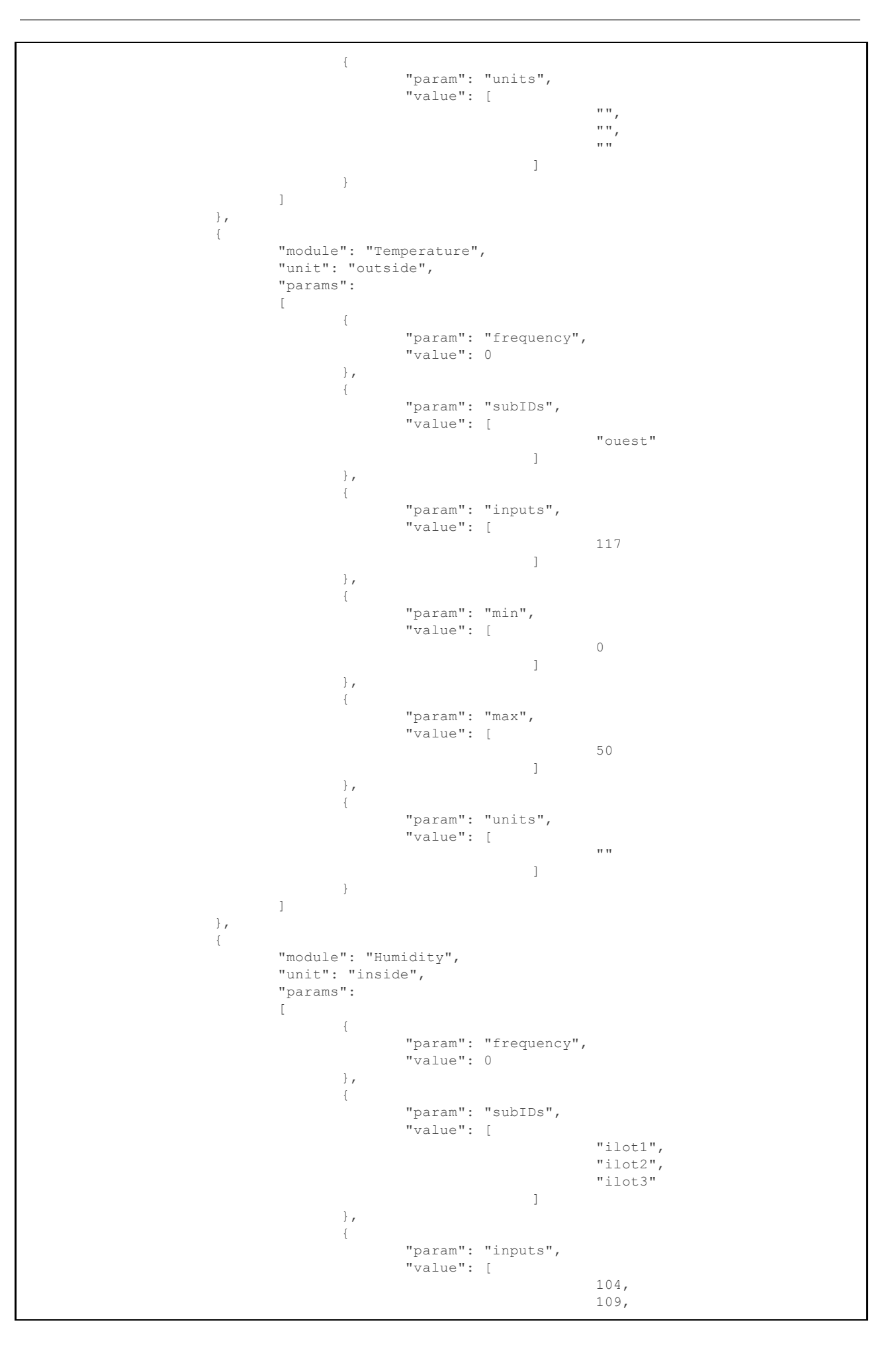

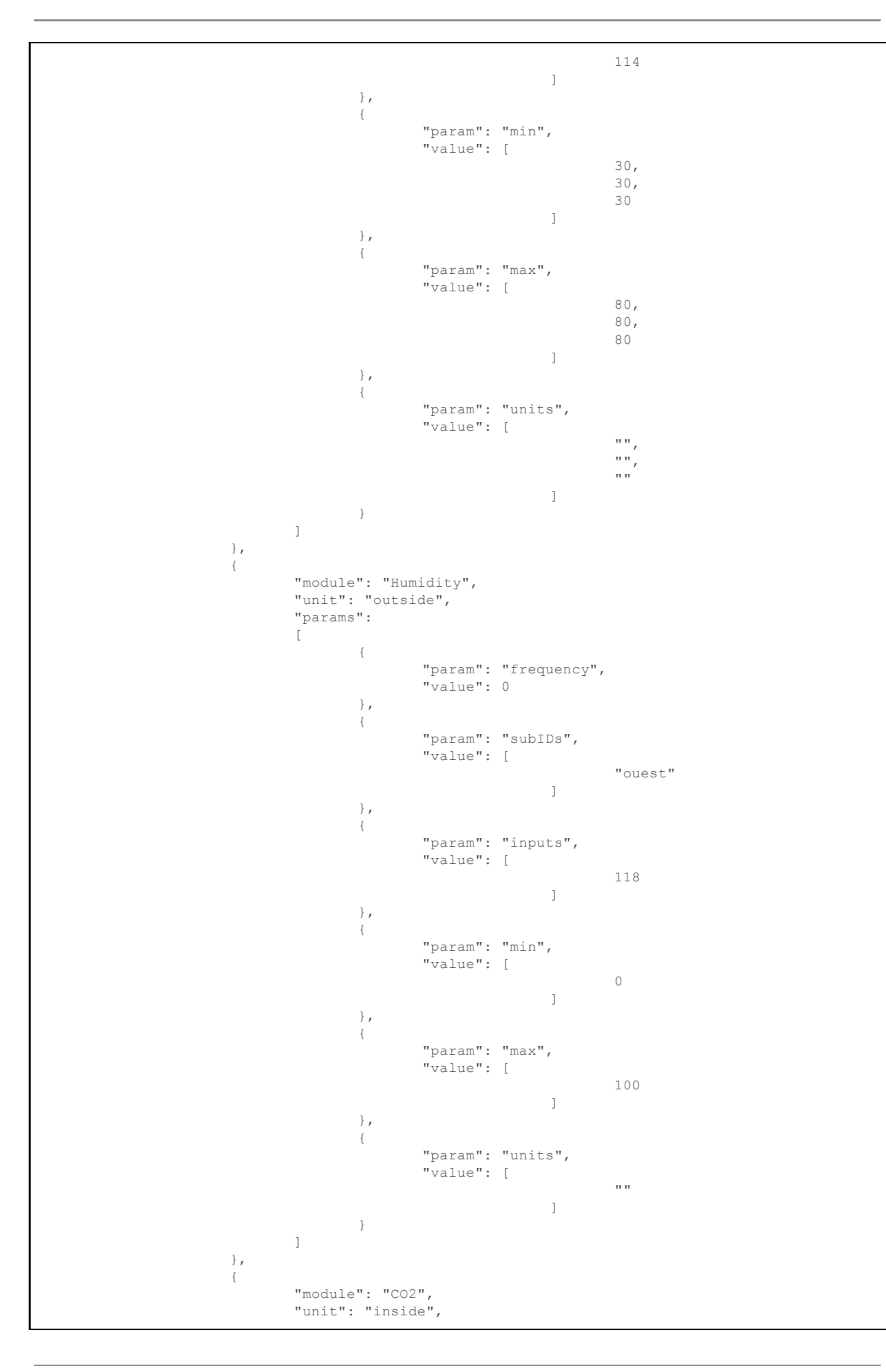

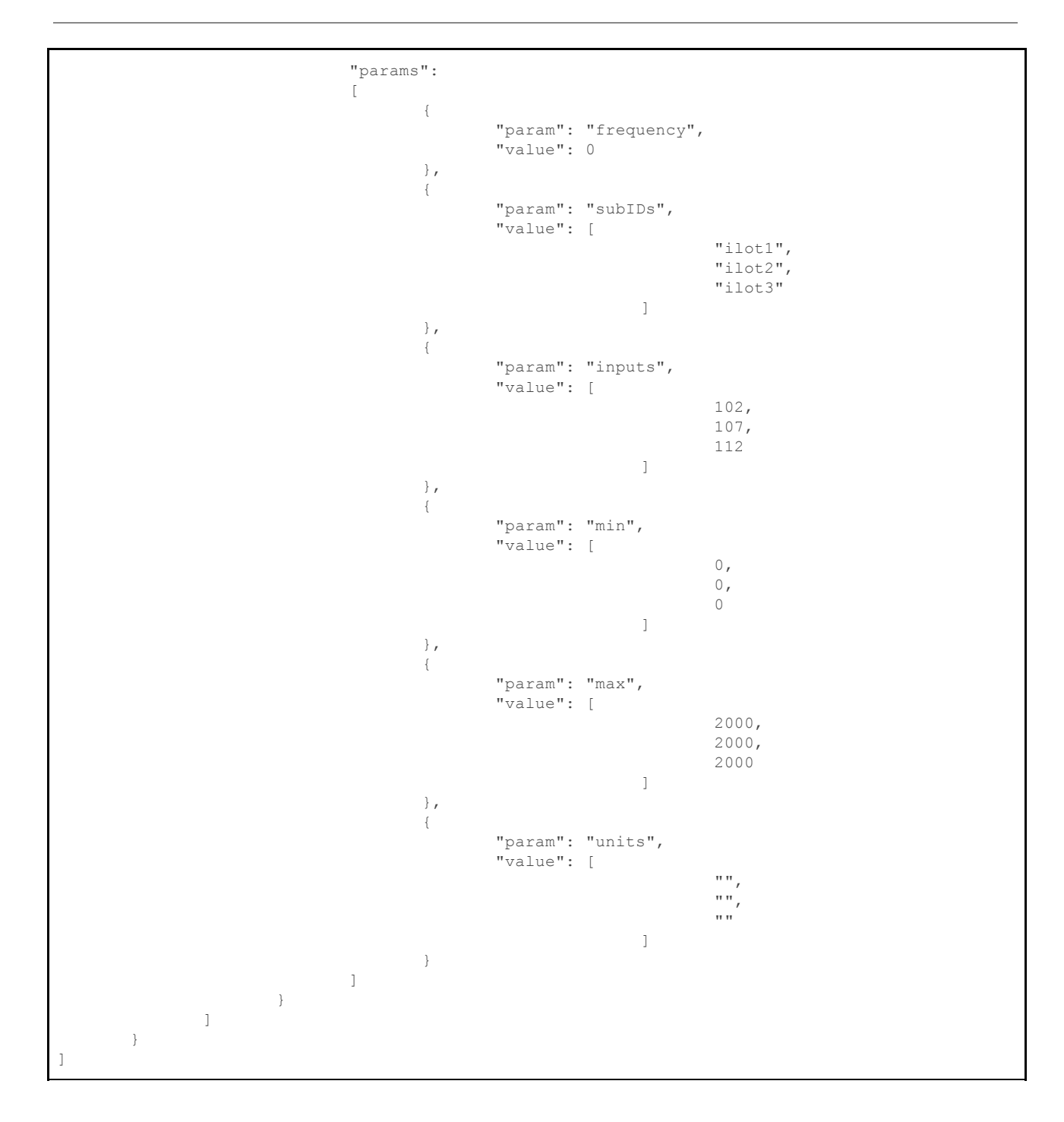